User Guide Q1000 Elevator AC Drive

Open Loop

# **Cotents**

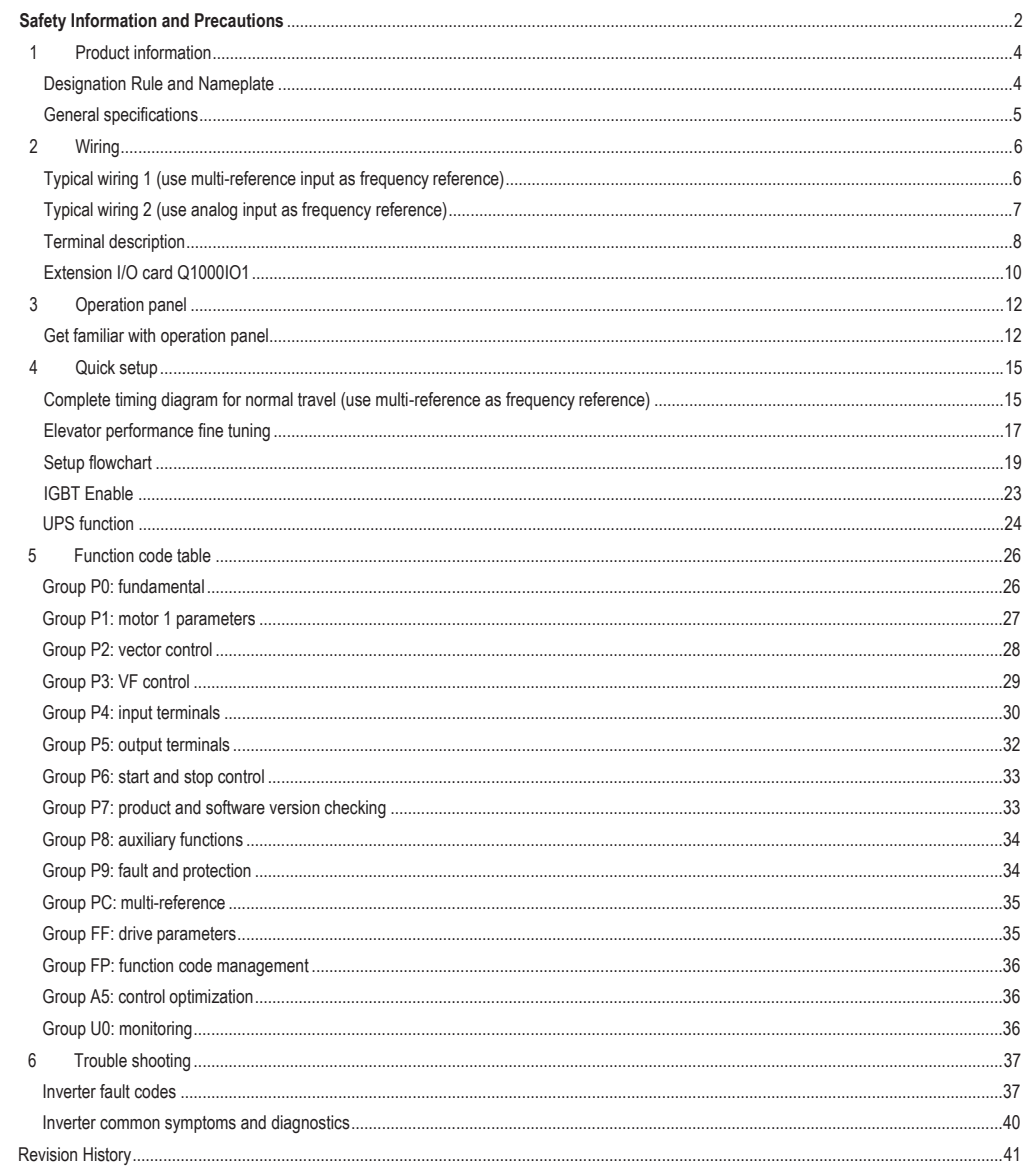

# **Safety Information and Precautions**

This User Guide is packaged together with the Q1000 Elevator AC Drive. It contains basic information for quick start of the drive.

Electrical Safety

Extreme care must be taken at all times when working with the AC Drive or within the area of the AC Drive. The voltages used in the AC Drive can cause severe electrical shock or burns and is potentially lethal. Only authorized and qualified personnel should be allowed to work on AC Drives.

#### Machine/System Design and Safety of Personnel

Machine/system design, installation, commissioning startups and maintenance must be carried out by personnel who have the necessary training and experience. They must read this safety information and the contents of this manual. If incorrectly installed, the AC Drive may present a safety hazard.

The AC Drive uses high voltages and currents (including DC), carries a high level of stored electrical energy in the DC bus capacitors even after power OFF. These high voltages are potentially lethal.

The AC Drive is NOT intended to be used for safety related applications/functions. The electronic "STOP & START" control circuits within the AC Drive must not be relied upon for the safety of personnel. Such control circuits do not isolate mains power voltages from the output of the AC Drive. The mains power supply must be disconnected by an electrical safety isolation device before accessing the internal parts of the AC Drive. Safety risk assessments of the machine or process system which uses an AC Drive must be undertaken by the user and or by their systems integrator/designer. In particular the safety assessment/design must take into consideration the consequences of the AC Drive failing or tripping out during normal operation and whether this leads to a safe stop position without damaging machine, adjacent equipment and machine operators/users. This responsibility lies with the user or their machine/process system integrator.

System integrator/designer must ensure the complete system is safe and designed according to the relevant safety standards. Qma Technology and Authorized Distributors can provide recommendations related to the AC drive to ensure long term safe operation.

The installer of the AC Drive is responsible for complying with all relevant regulations for wiring, circuit fuse protection, earthing, accident prevention and electromagnetic (EMC regulations). In particular fault discrimination for preventing fire risk and solid earthing practices must be adhered to for electrical safety (also for good EMC performance). Within the European Union, all machinery in which this product is used must comply with required directives.

#### Electrical Installation - Safety

Electrical shock risk is always present within an AC Drive including the output cable leading to the motor terminals. Where dynamic brake resistors are fitted external to the AC Drive, care must be taken with regards to live contact with the brake resistors, terminals which are at high DC voltage and potentially lethal. Cables from the AC Drive to the dynamic brake resistors should be double insulated as DC voltages are typically 600 to 700 VDC.

Mains power supply isolation switch should be fitted to the AC Drive. The mains power supply must be disconnected via the isolation switch before any cover of the AC Drive can be removed or before any servicing work is undertaken stored charge in the DC bus capacitors of the PWM inverter is potentially lethal after the AC supply has been disconnected. The AC supply must be isolated at least 10 minutes before any work can be undertaken as the stored charge will have been discharged through the internal bleed resistor fitted across the DC bus capacitors. Whenever possible, it is good practice to check DC bus voltage with a VDC meter before accessing the inverter bridge. Where the AC Drive input is connected to the mains supply with a plug and socket, then upon disconnecting the plug and socket, be aware that the plug pins may be exposed and internally connected to DC bus capacitors (via the internal bridge rectifier in reversed bias). Wait 10 minutes to allow stored charge in the DC bus capacitors to be dissipated by the bleed resistors before commencing work on the AC Drive.

#### Electrical Shock Hazard

Ensure the protective earthing conductor complies with technical standards and local safety regulations. Because the leakage current exceeds mA in all models, IEC 61800-5-1 states that either the power supply must be automatically disconnected in case of discontinuity of the protective earthing conductor or a protective earthing conductor with a cross-section of at least 10 mm<sup>2</sup> (Cu) or 16 mm<sup>2</sup> (Al) must be used. Failure to comply may result in death or serious injury.

When using an earth leakage circuit breaker, use a residual current operated protective device (RCD) of type B (breaker which can detect both AC and DC). Leakage current can cause unprotected components to operate incorrectly. If this is a problem, lower the carrier frequency, replace the components in question with parts protected against harmonic current, or increase the sensitivity amperage of the leakage breaker to at least 200 mA per drive.

- Factors in determining leakage current:
- Size of the AC drive
- AC drive carrier frequency
- $\bullet$  Motor cable type and length
- **•** EMI/RFI filter
- Approvals

#### NOTE:

.

- The above EMC directives are complied with only when the EMC electric installation requirements are strictly observed.
- Machines and devices used in combination with this drive must also be CE certified and marked. The integrator who integrates the drive with the CE mark into other devices has the responsibility of ensuring compliance with CE standards and verifying that conditions meet European standards.

The installer of the drive is responsible for complying with all relevant regulations for wiring, circuit fuse protection, earthing, accident prevention and electromagnetic (EMC regulations). In particular fault discrimination for preventing fire risk and solid earthing practices must be adhered to for electrical safety (also for good EMC practice).

For more information on certification, consult our distributor or sales representative.

# **1 Product information**

### **1.1 Designation Rule and Nameplate**

# **Nameplate**

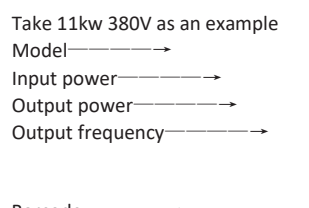

Barcode————→ Production control code —→

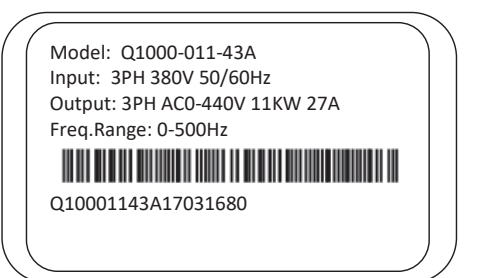

# **Model Numbering Description**

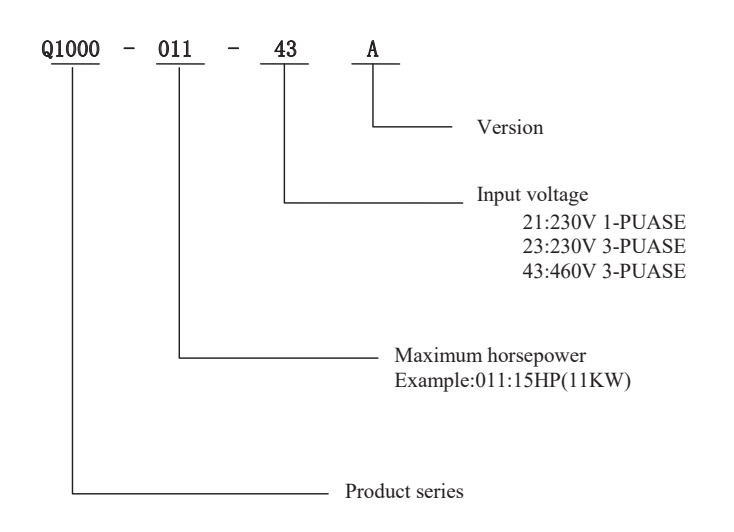

## **1.2 General specifications**

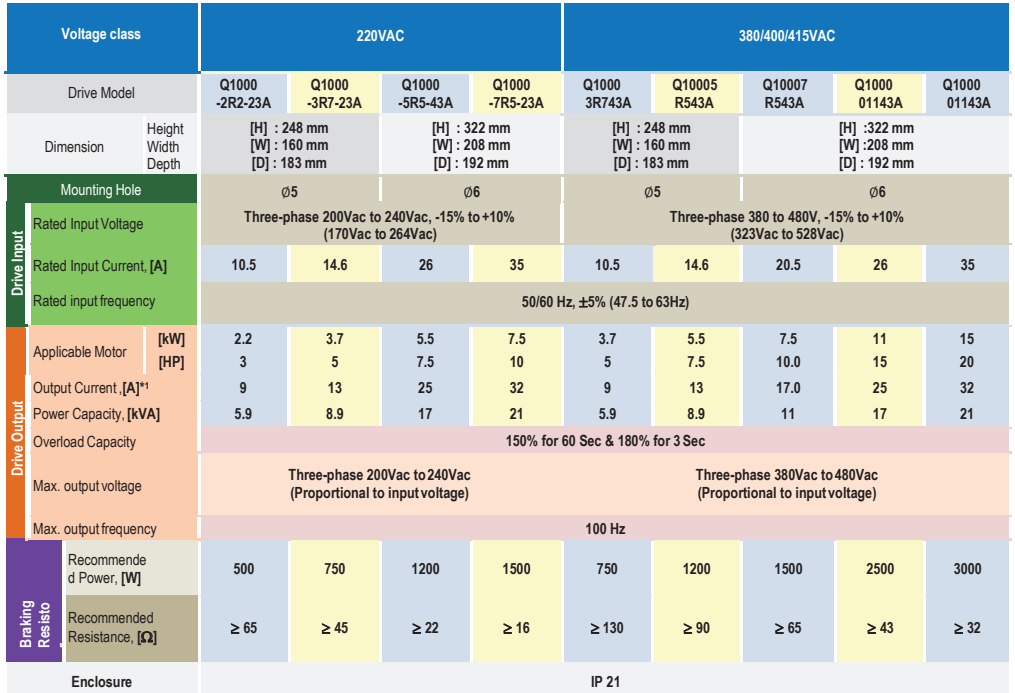

 $\hat{\mathbb{X}}$ : At 4 kHz carrier frequency without derating.

★: The mounting dimensions are shown below.

# **2 Wiring**

## **2.1 Typical wiring 1 (use multi-reference input as frequency reference )**

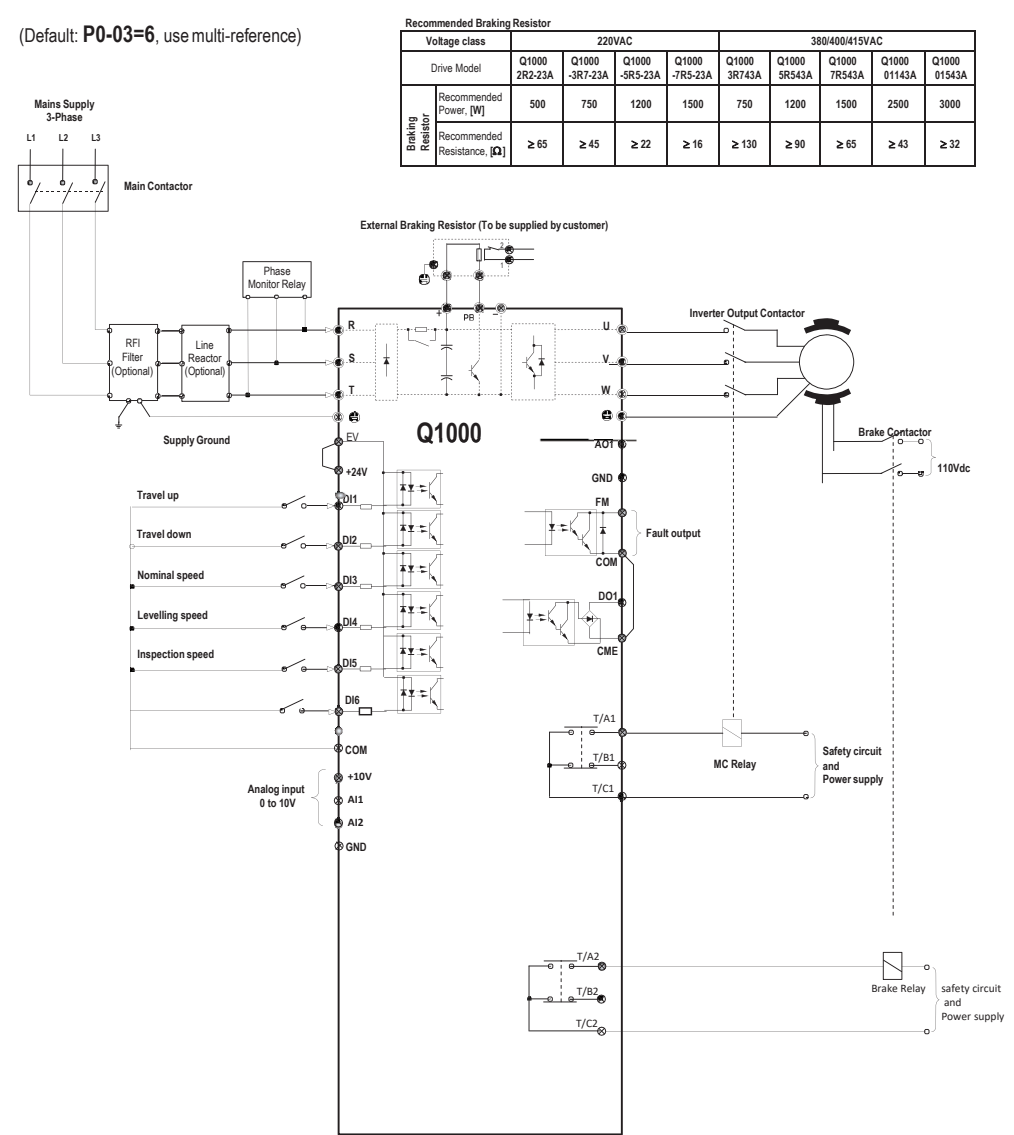

6 6

# **2.3** Terminal description

#### **Terminals of main circuit**

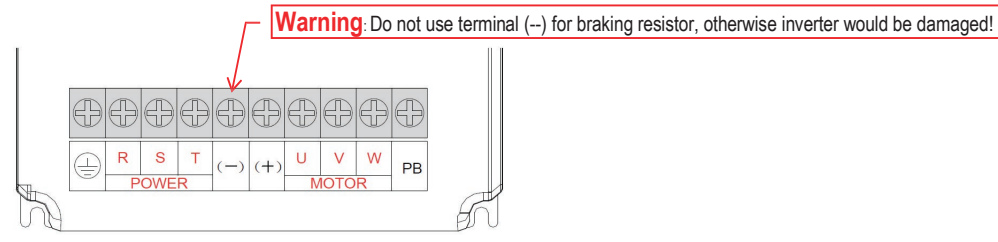

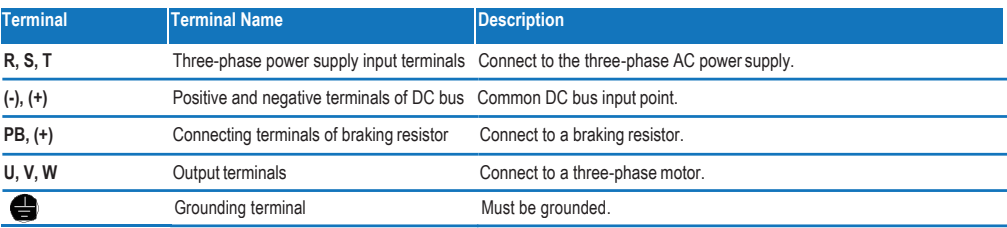

#### **Terminals of main control board**

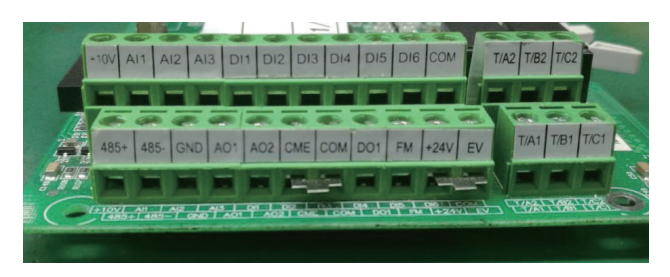

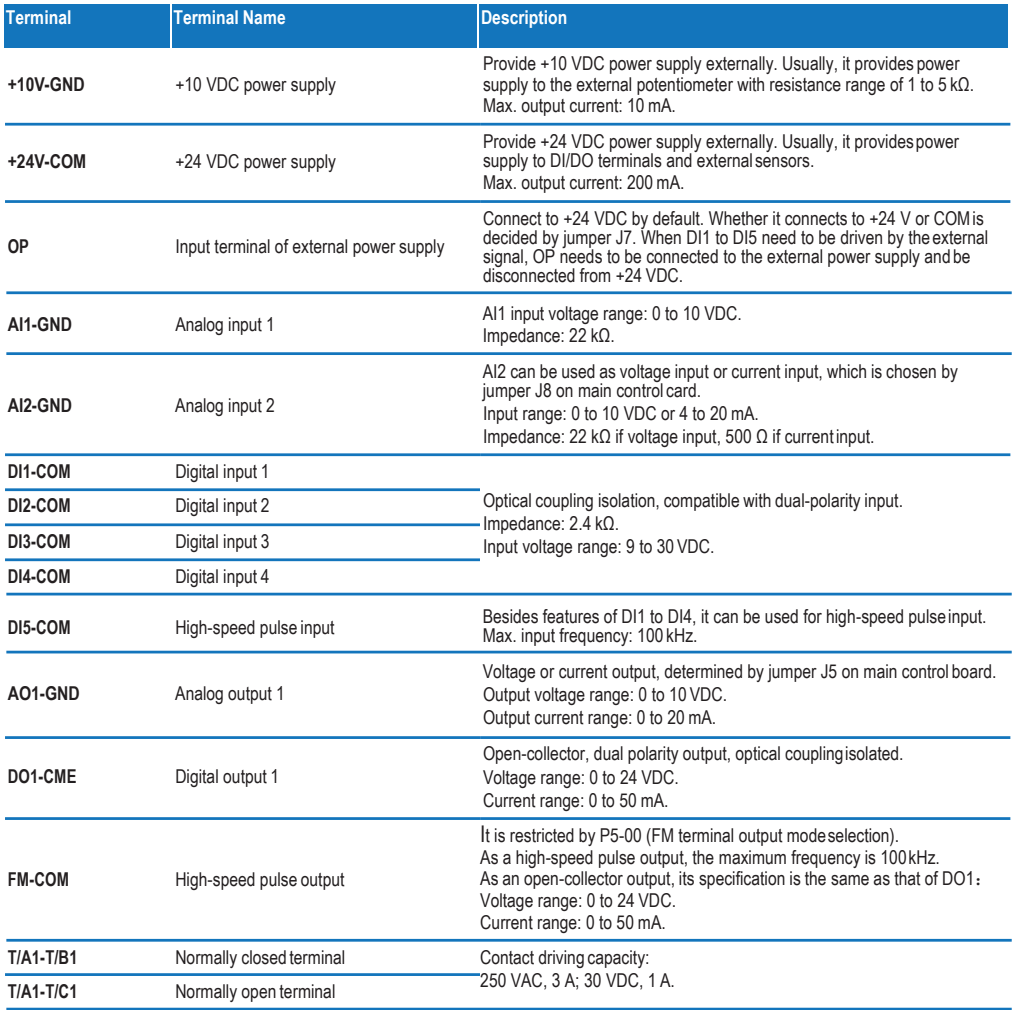

# **3 Operation panel**

### **3.1 Get familiar with operation panel**

#### **Overview**

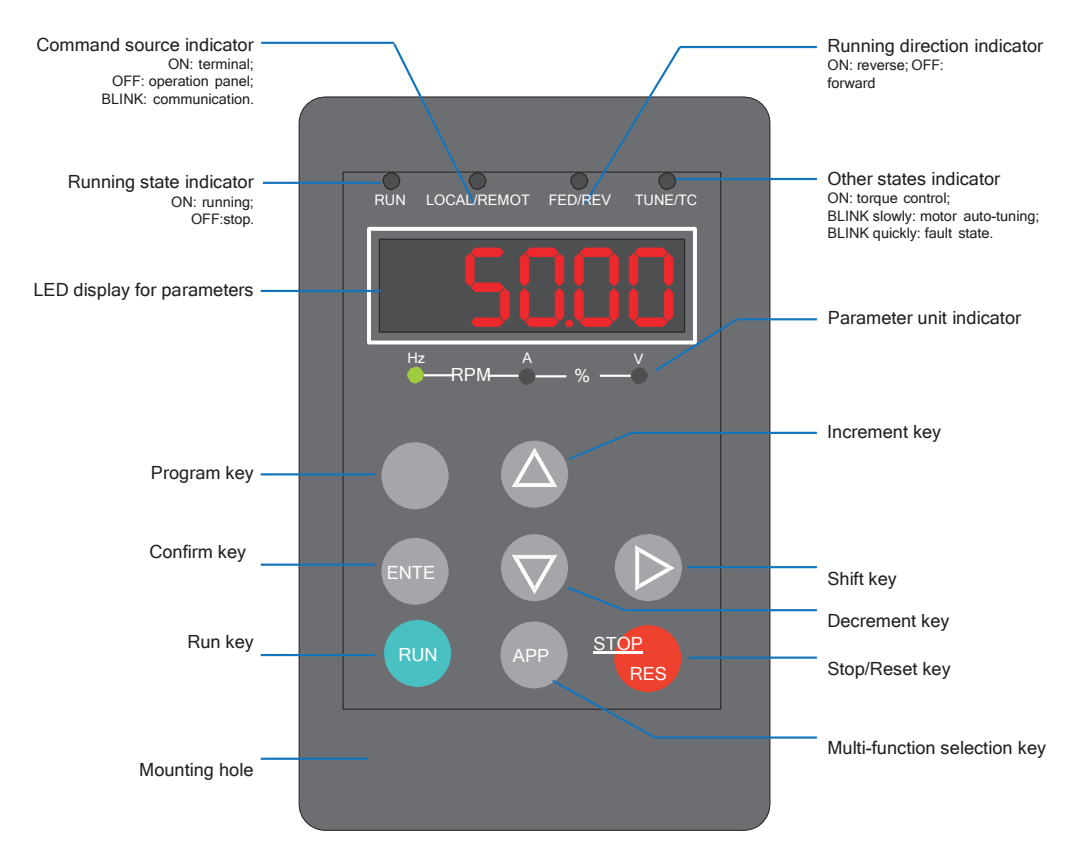

#### **Parameter unit indicator**

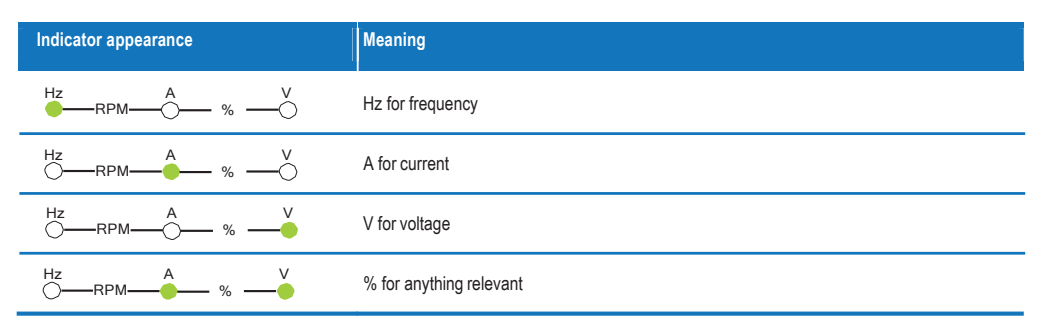

**Keys on operation panel**

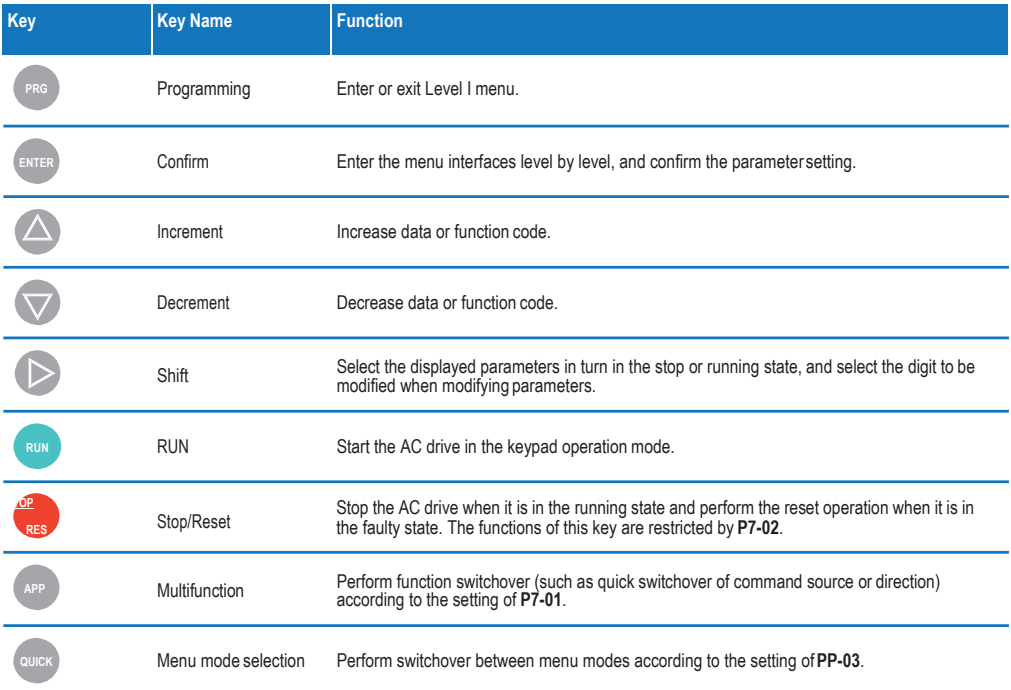

### **Relevant parameters for operation panel setting**

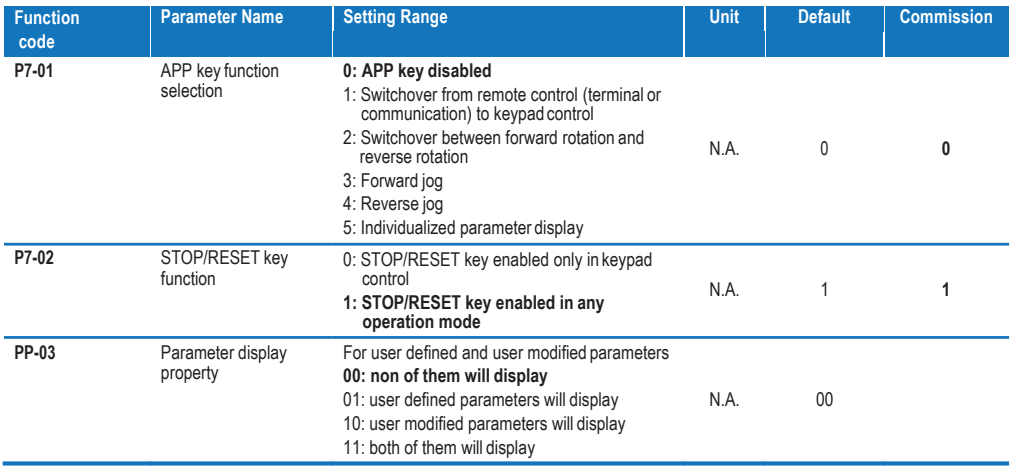

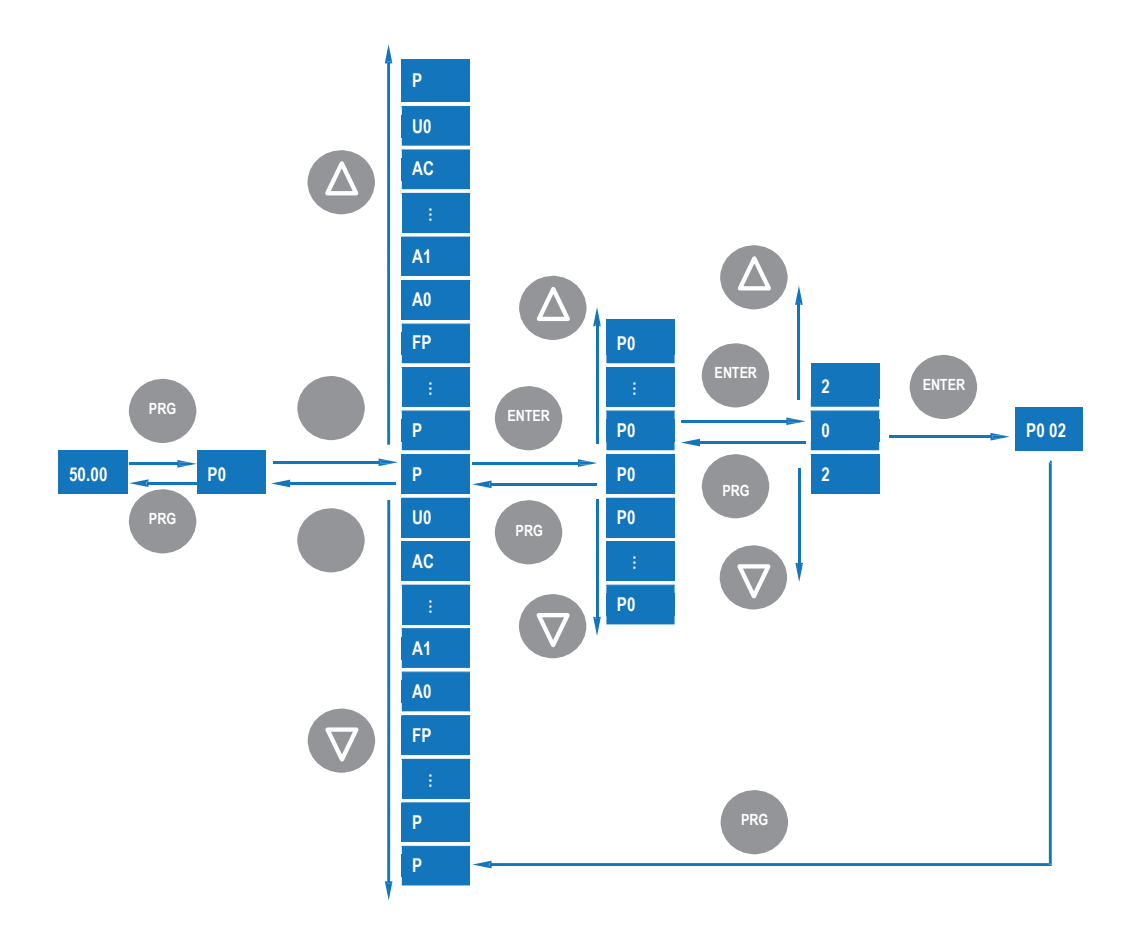

#### **Parameter arrangement**

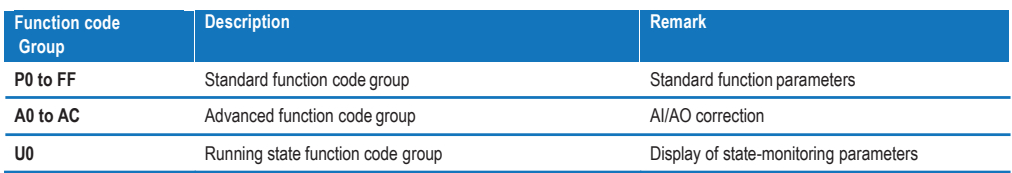

# **4 Quick setup**

#### **4.1 Complete timing diagram for normal travel (use multi-reference as frequency reference)**

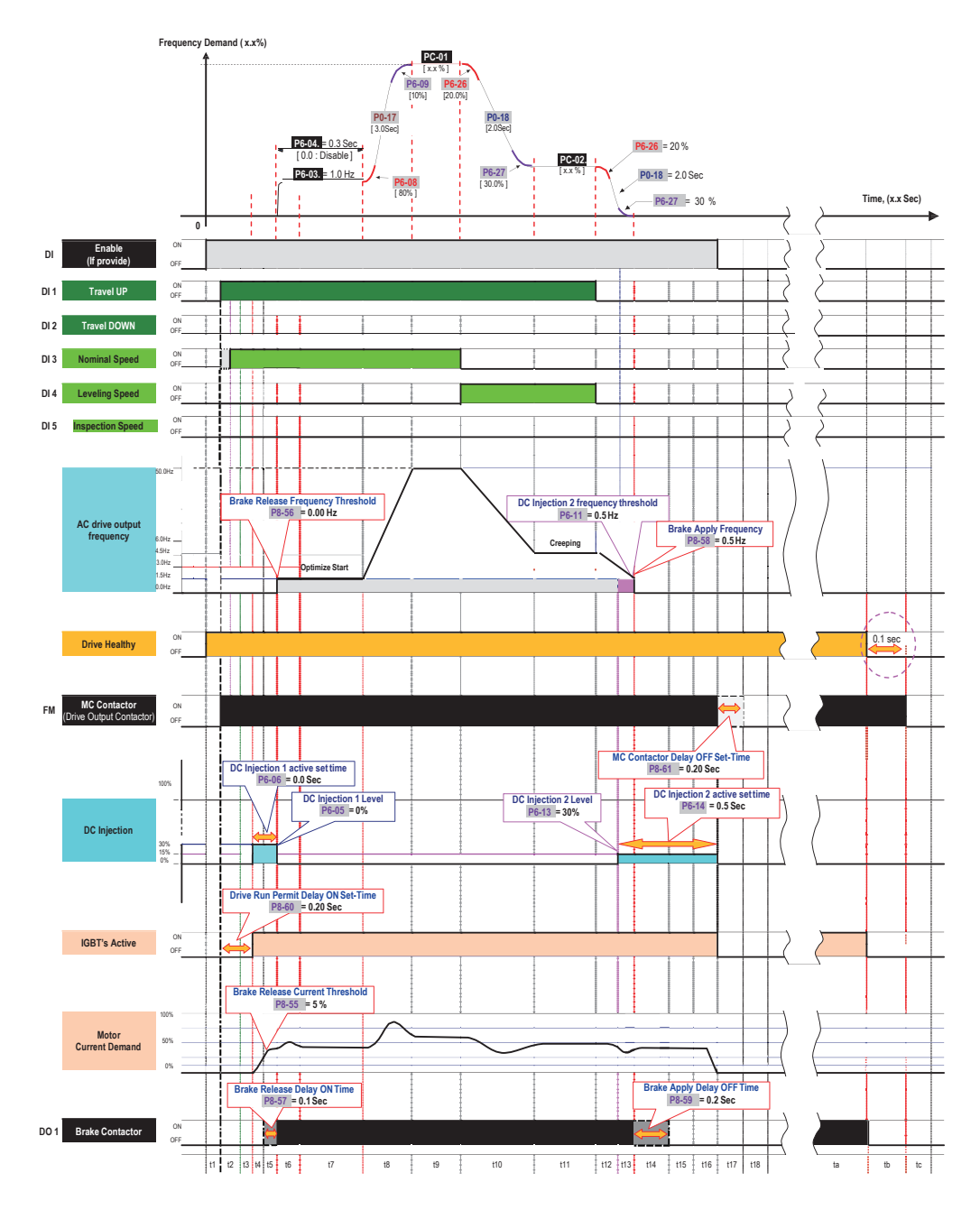

## **Timing diagram description**

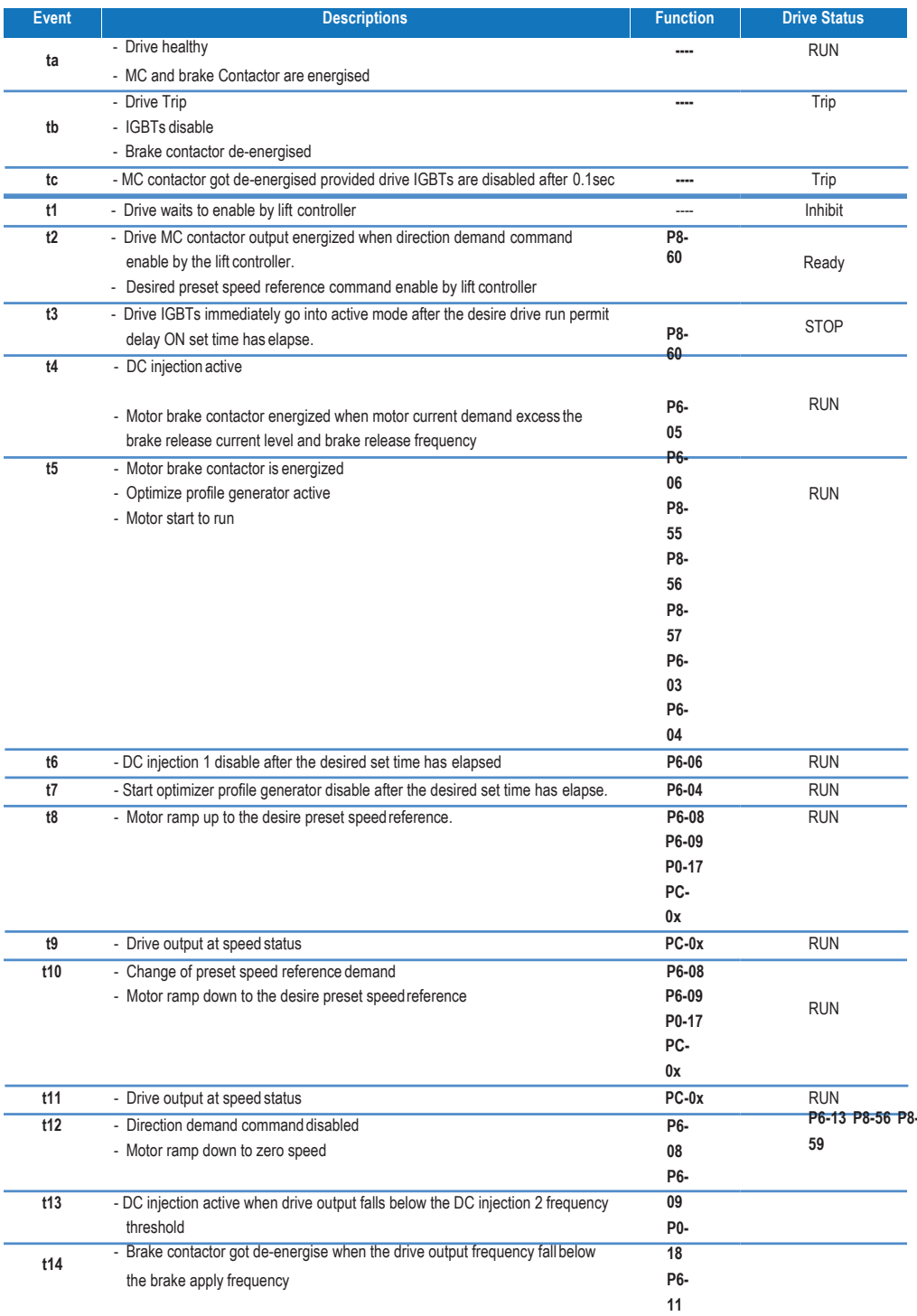

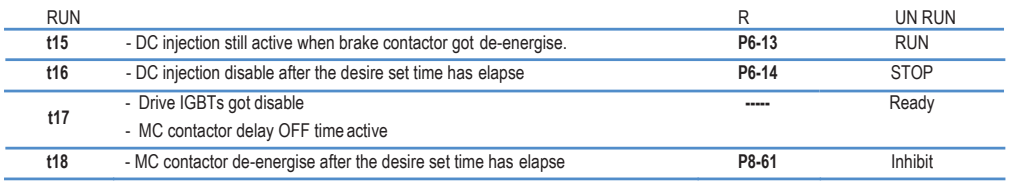

# **4.2** Elevator performance fine tuning

**Frequency Demand**

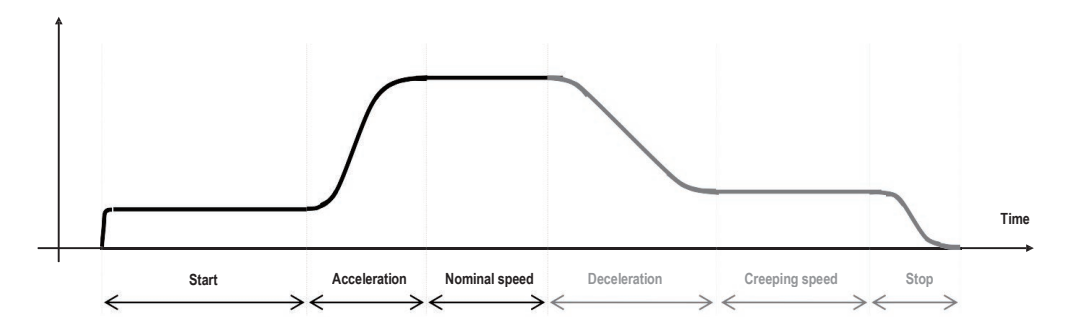

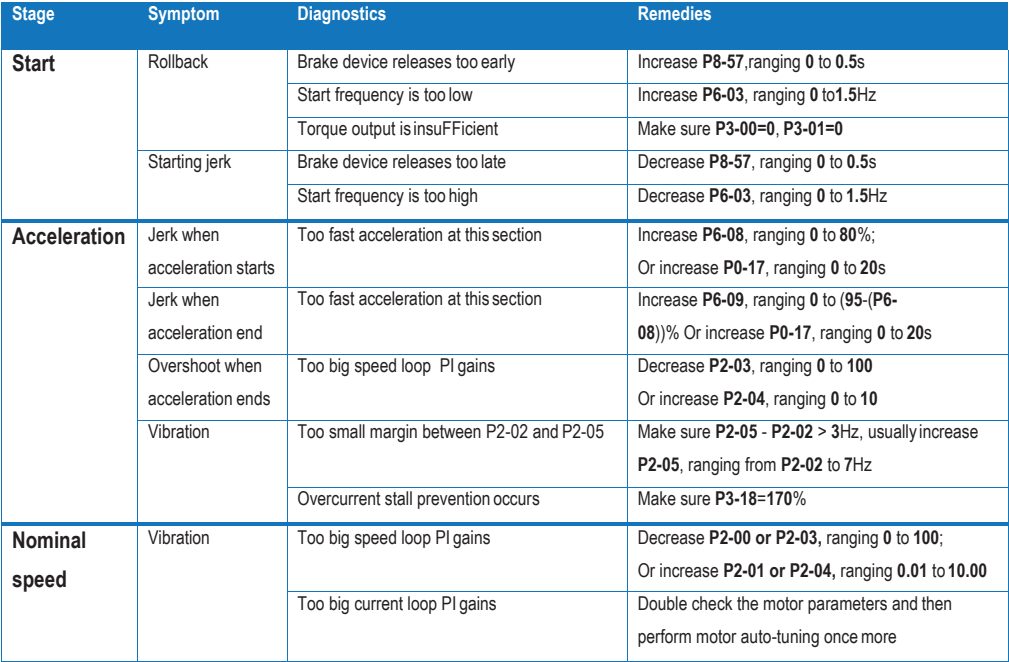

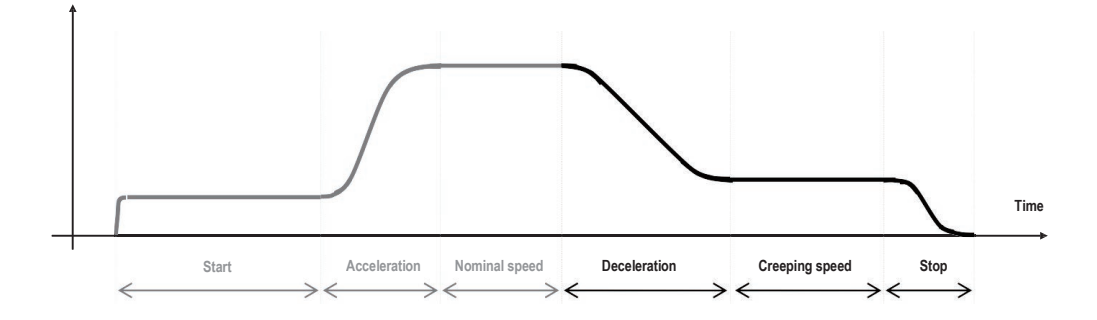

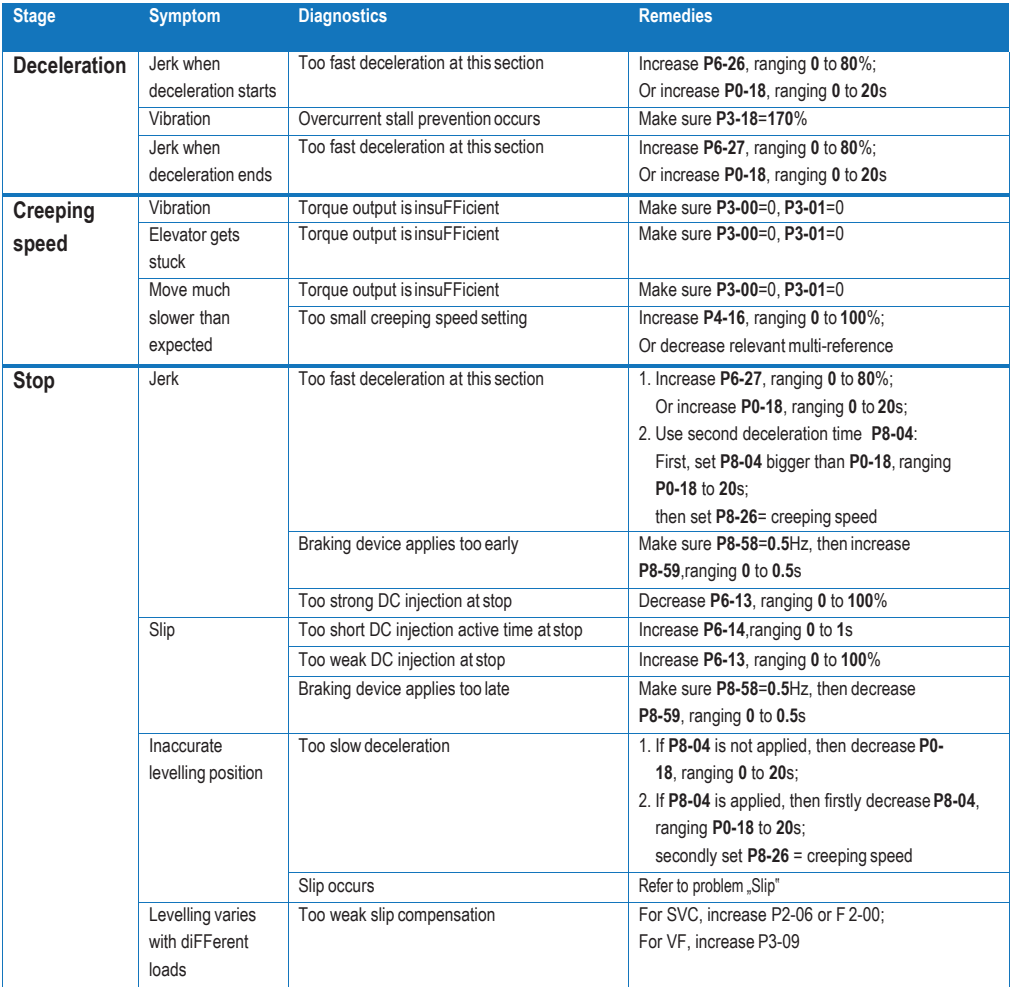

# **4.3 Setup flowchart**

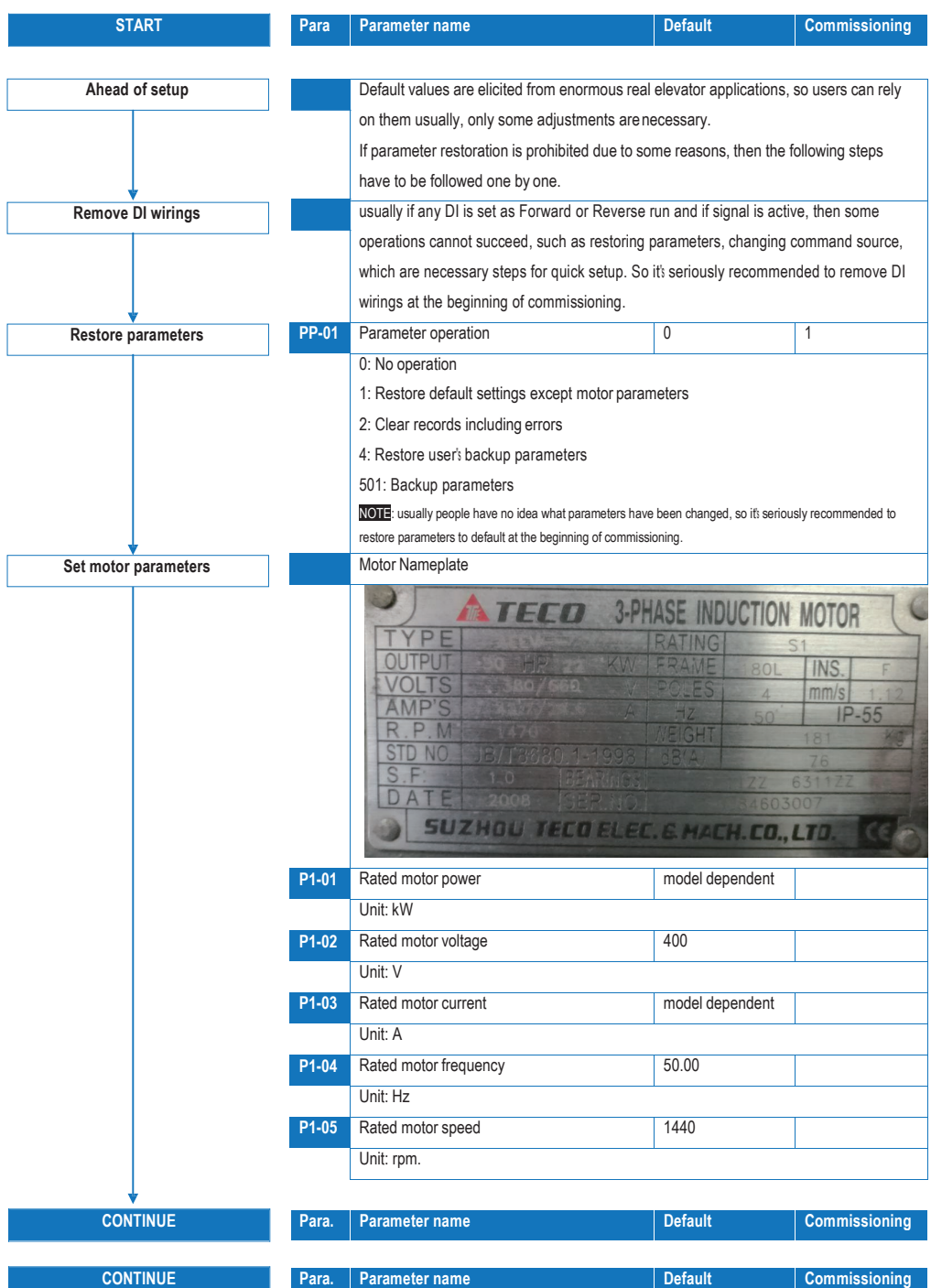

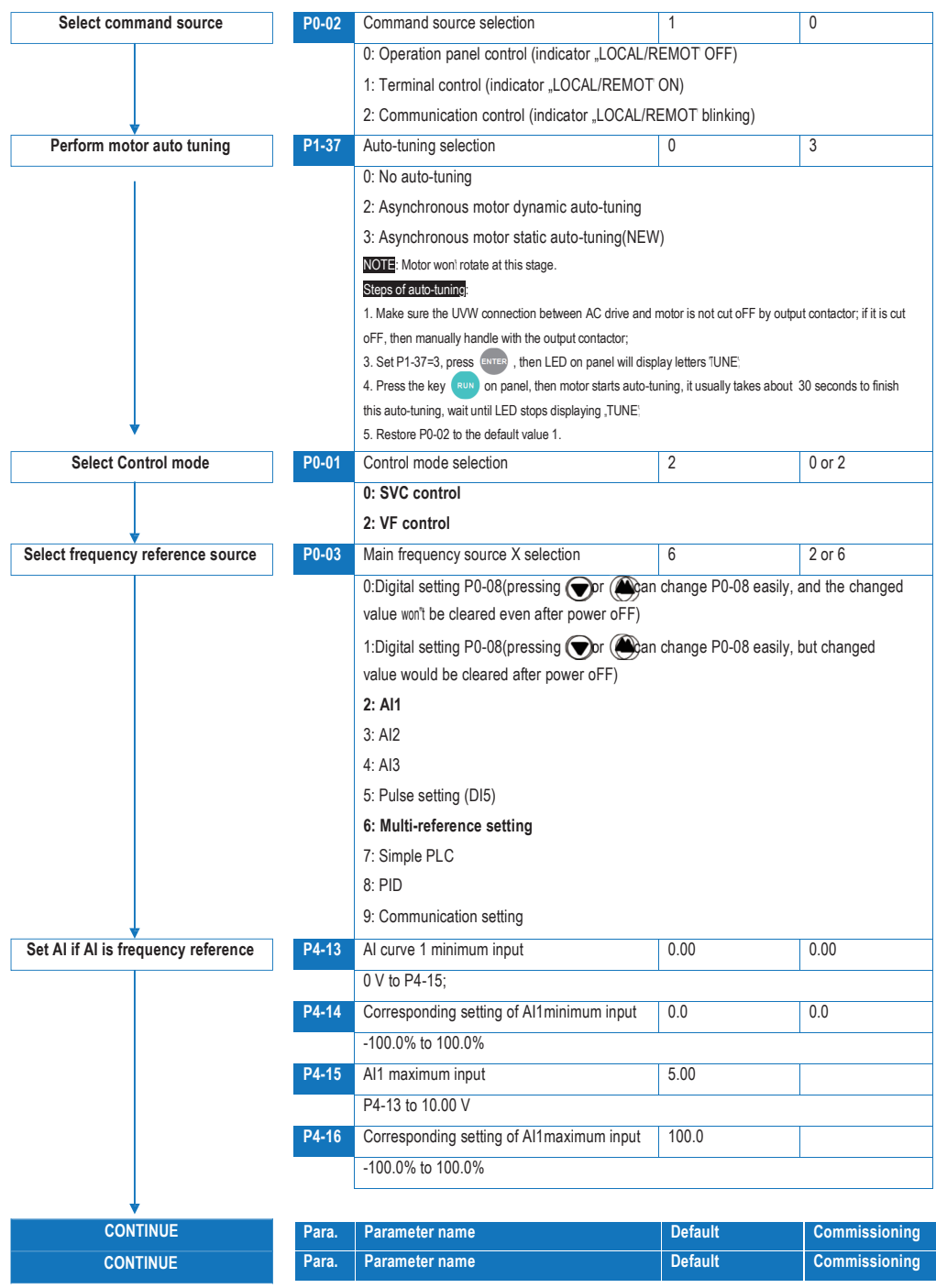

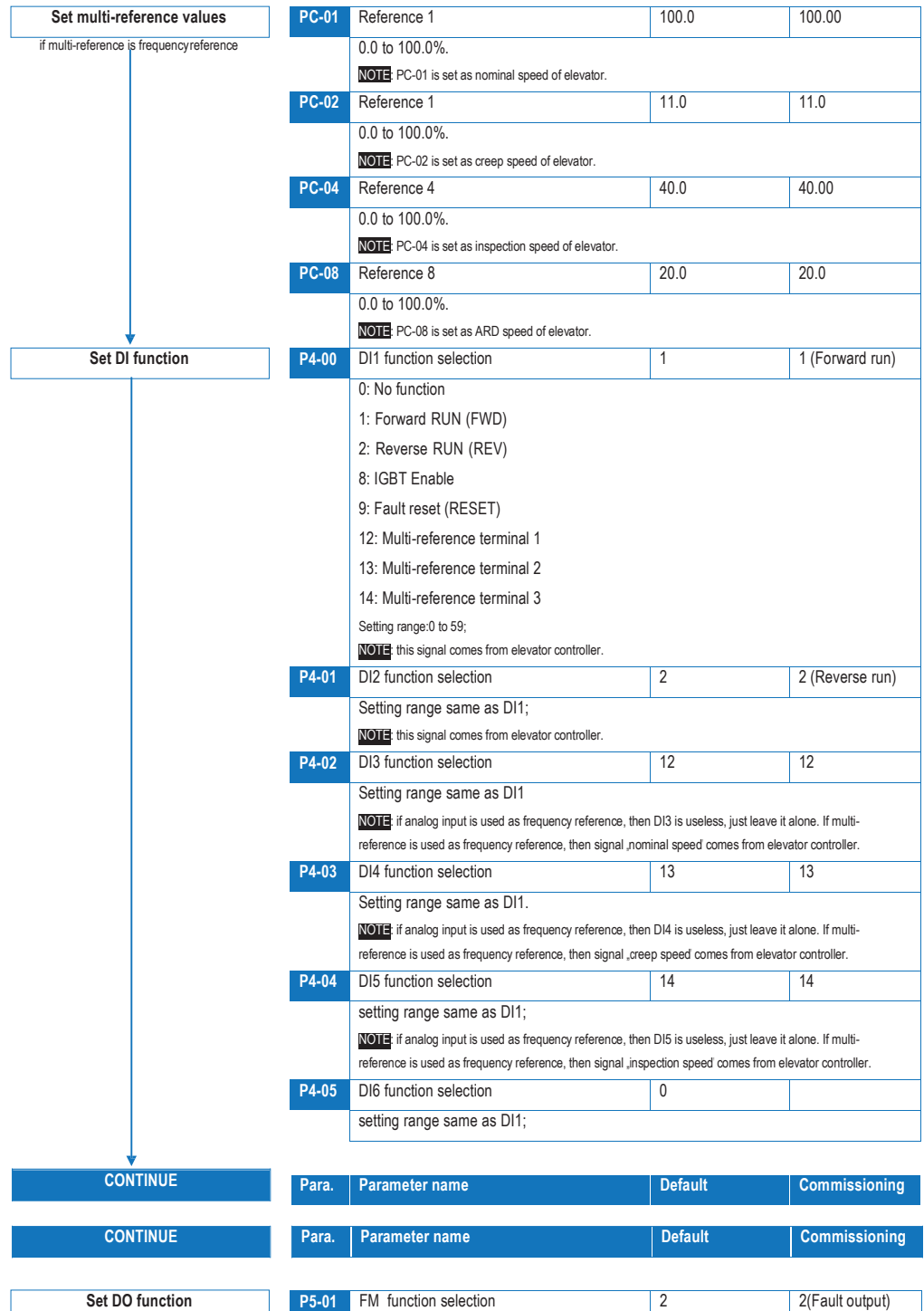

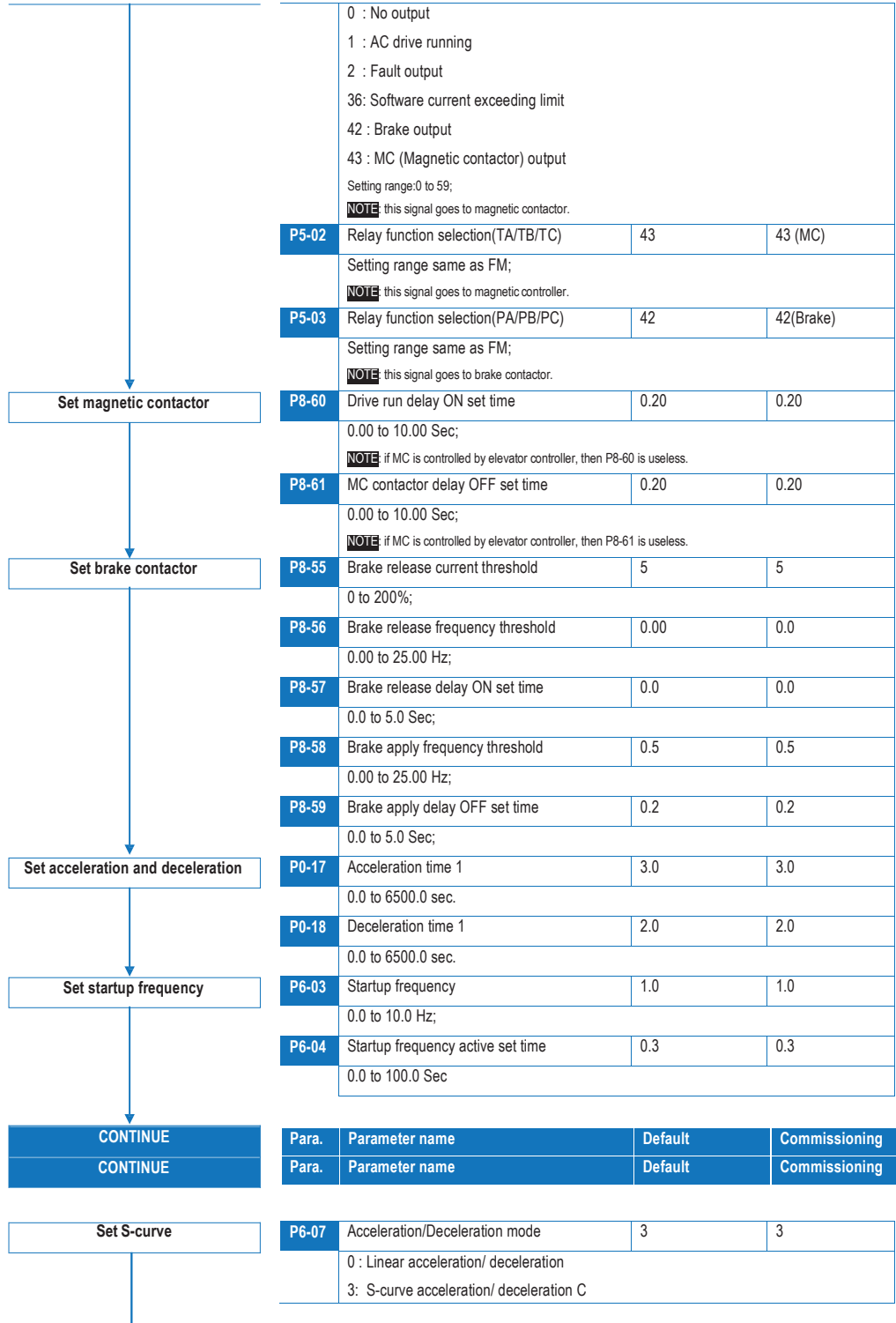

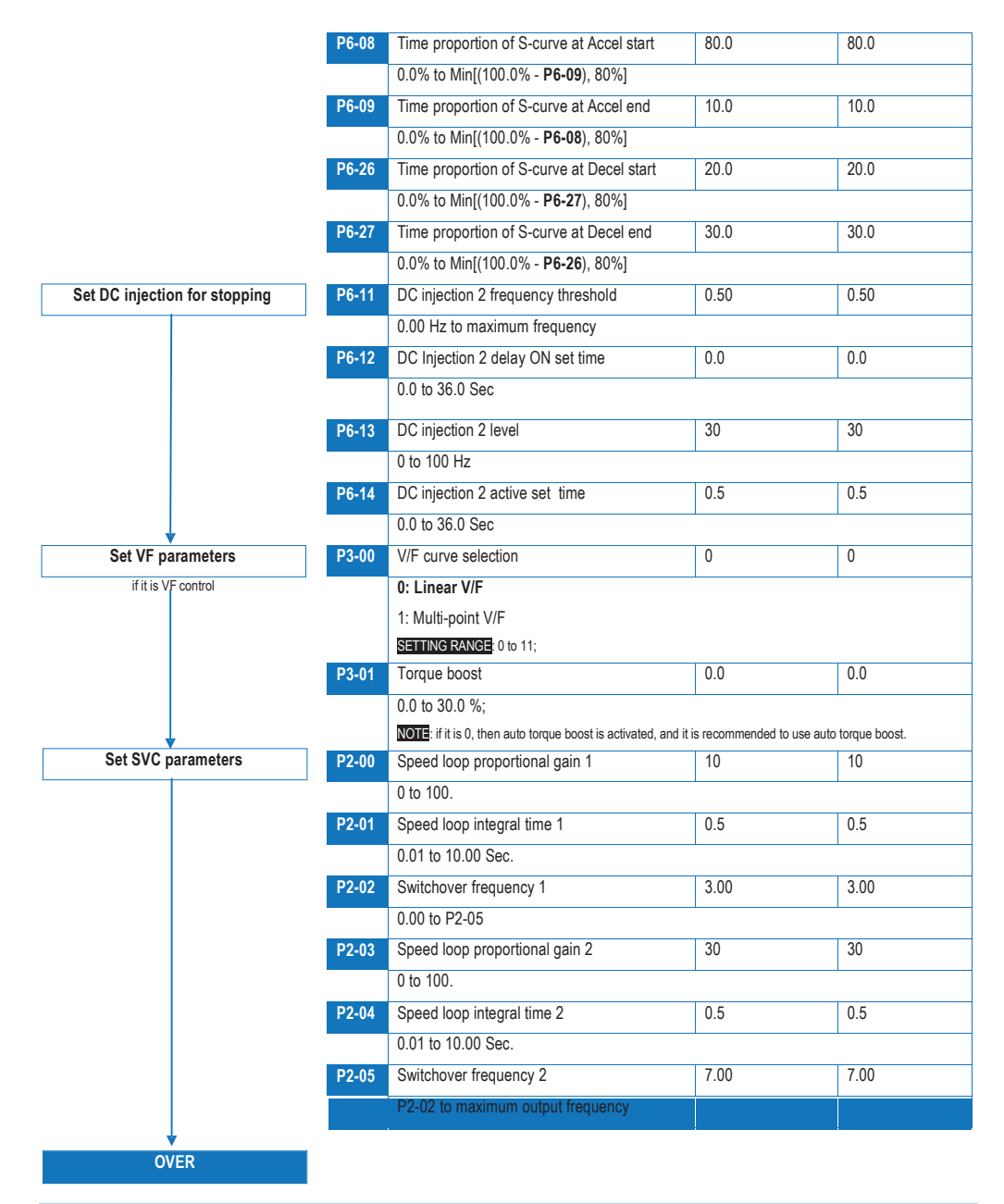

#### **4.4 IGBT Enable**

In all elevator applications, an Output Contactor is installed between the AC drive output U, V, W and the motor. In an emergency, the Safety Line is opened due to an unsafe condition and the Output Contactor disconnects the power from the inverter to the motor (the motor brake is also applied at the same time). When the Output Contactor opens with current flowing through to the motor (inverter IGBTs are active), there will be arcing in the Output Contactor depending on the motor inductive energy. Arcing of the Output Contactor can reduce the lifetime of the contactor and in some severe cases can damage the contacts poles. Therefore it is recommended to electronically switch oFF the AC drive IGBT firing circuits before opening the Output Contactor (milliseconds later). The AC drive IGBT firing can be electronically switched oFF with the

#### "**IGBT Enable**" function as shown in the timing charts below.

CAUTION: An Output Contactor MUST always be installed as the final safety power cut oFF to the motor. The "**IGBT Enable**" function is NOT a substitute for an Output Contactor, it is designed to work together with the Output Contactor.

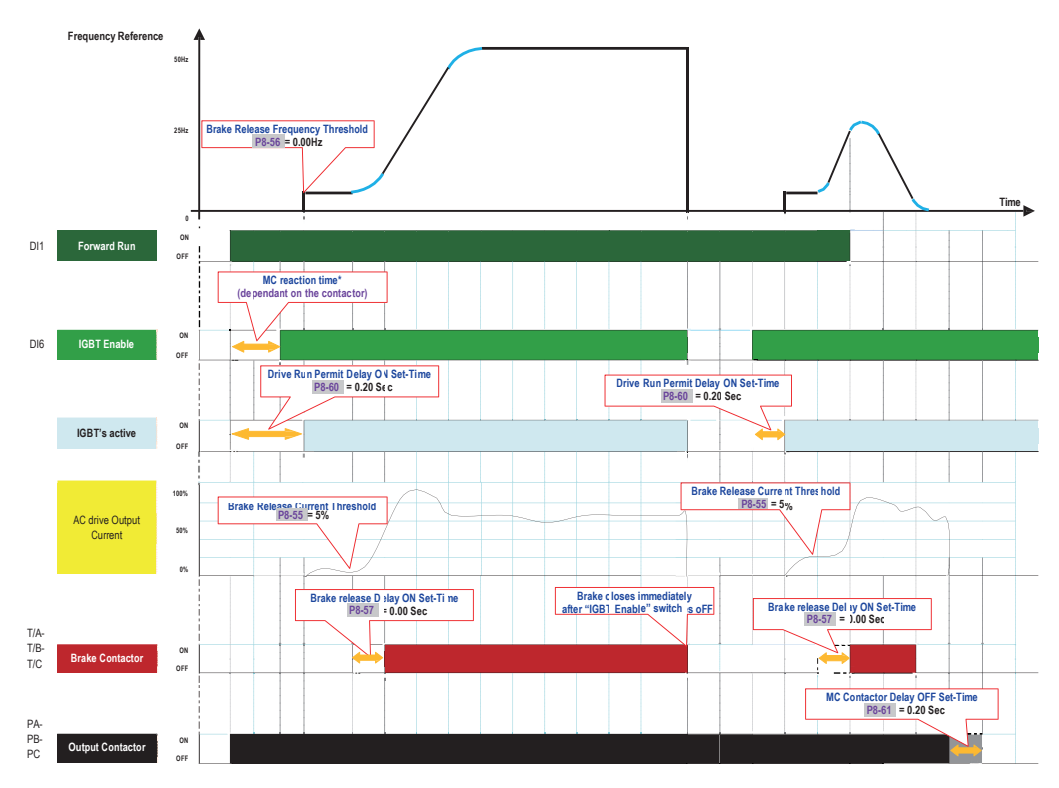

\* **MC reaction time:** the reaction time of output relay of MC.

For some applications, the status of output contactor needs to be checked before AC drive starts up, hence one relay output of MC will feedback to IGBT Enable (above in the diagram it is DI6).

This function can work by assigning "**IGBT Enable**" function to a digital input, please refer to the table below to set.

Take DI6 for example: assign "IGBT Enable" to DI6, then set P4-05=8. If it"s necessary to change active mode of IGBT Enable, then use P4-38 or P4-39 to set (low level or high level active).

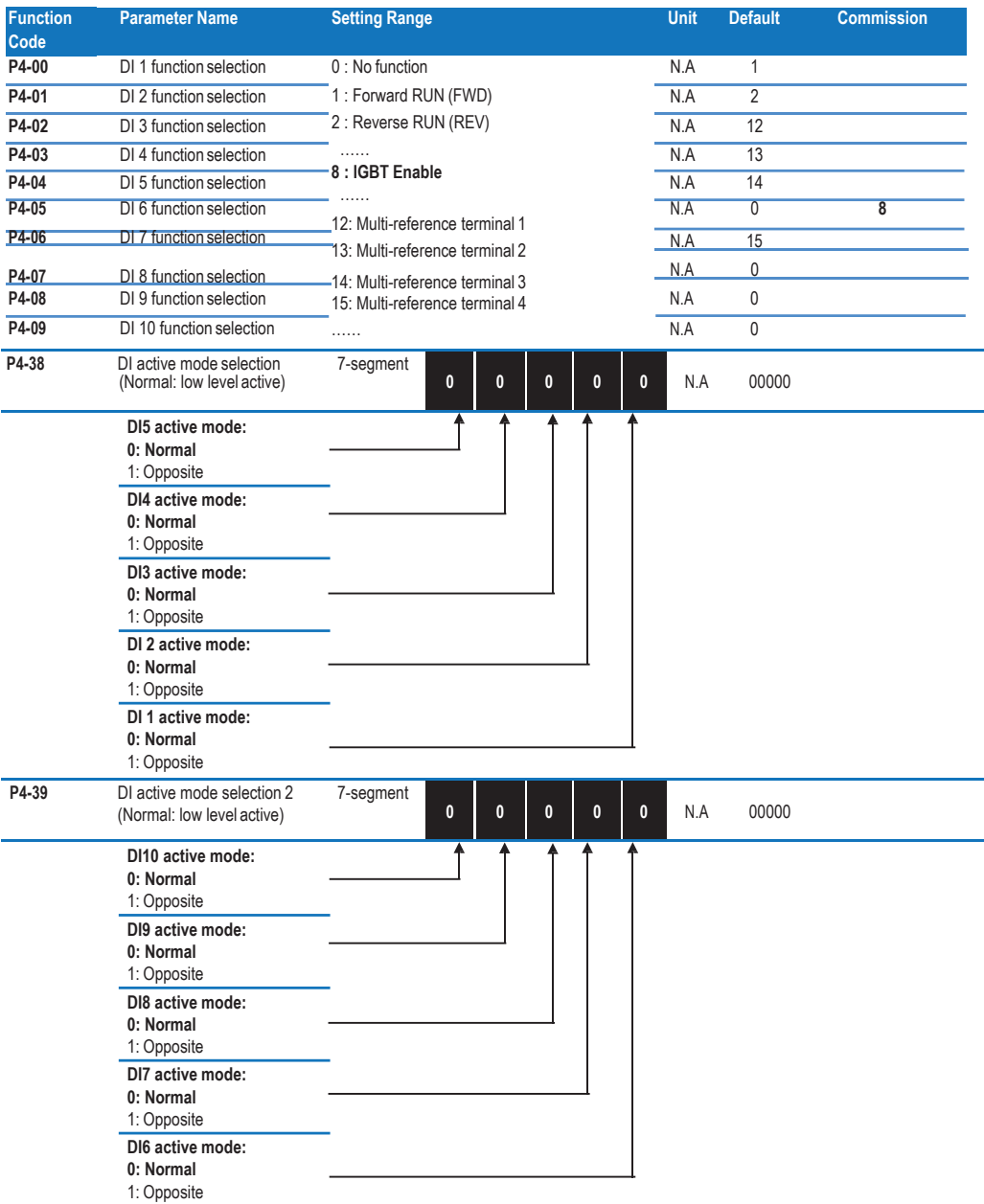

#### **4.5 UPS Function**

In all elevator applications, most time we will face the issue that passengers may be trapped in the car if power failure suddenly happens during use of the elevator. So the emergency evacuation mode is very important for safety. When the elevator is in UPS mode, the drive will be auto research light load direction to protect passengers can be reach levelling floor for safety.

**CASE 1 UPS mode Light load search operation for output current of ≤ 100%**

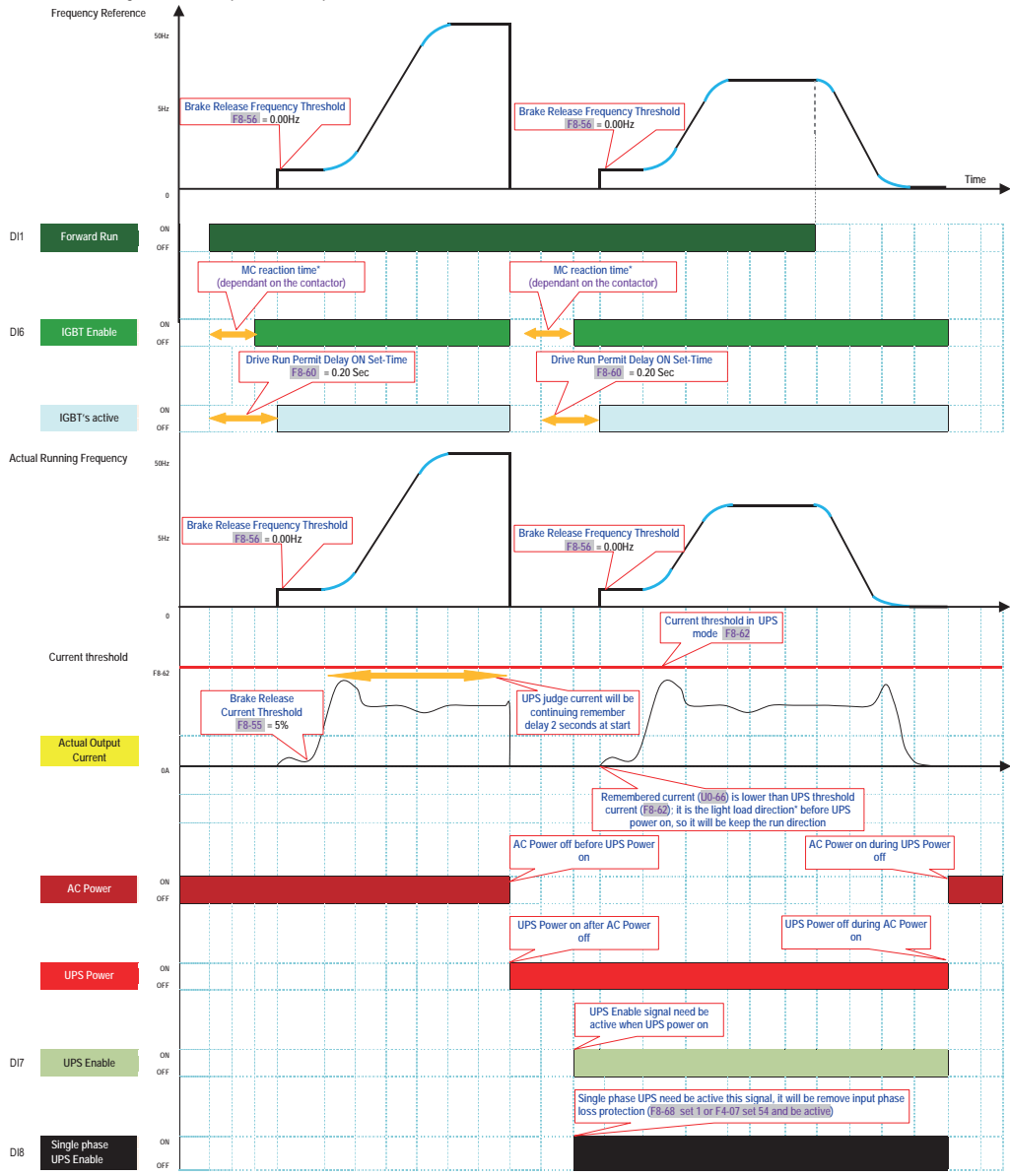

\* **Light load direction:** UPS mode will be auto research light load direction, and it will be running to nearest light load direction floor. Which is decided by F8-62 and U0-66, if U0-66 is lower than F8-62, it will be continue to keep the run direction before UPS; otherwise it will be reverse the direction. For some applications, the status of Single phase UPS Enable needs to be checked before inverter starts up according to DI8 or F8-68, because it will be removed input phase loss

protection in UPS mode, otherwise it will be trip Err12.

**CASE 2 UPS mode Light load search operation for output current of > 100%**

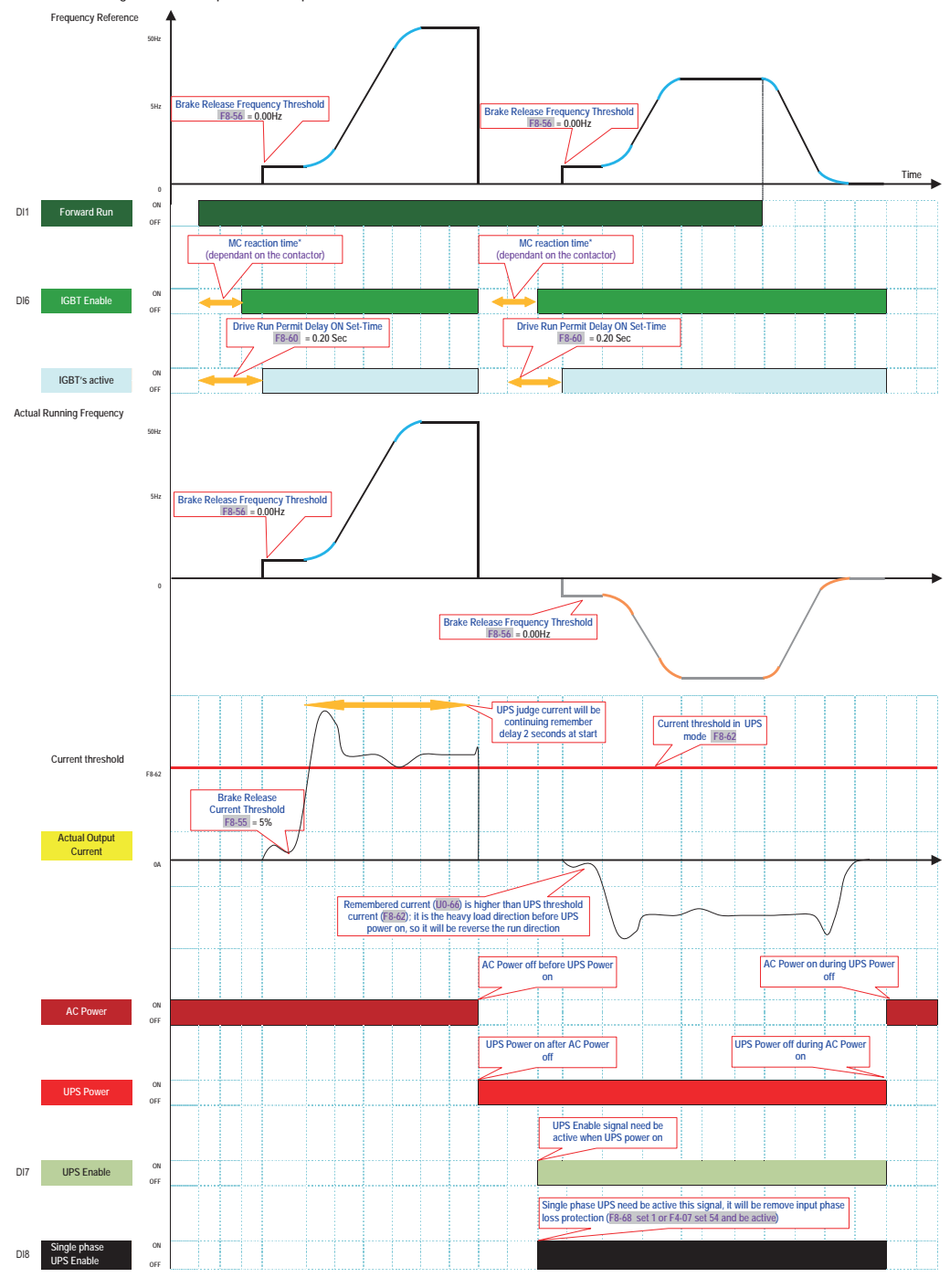

# **5 Function code table**

NOTE: not all parameters are listed, here below are relevant to open loop elevator applications.

## **5.1 Group P0: fundamental**

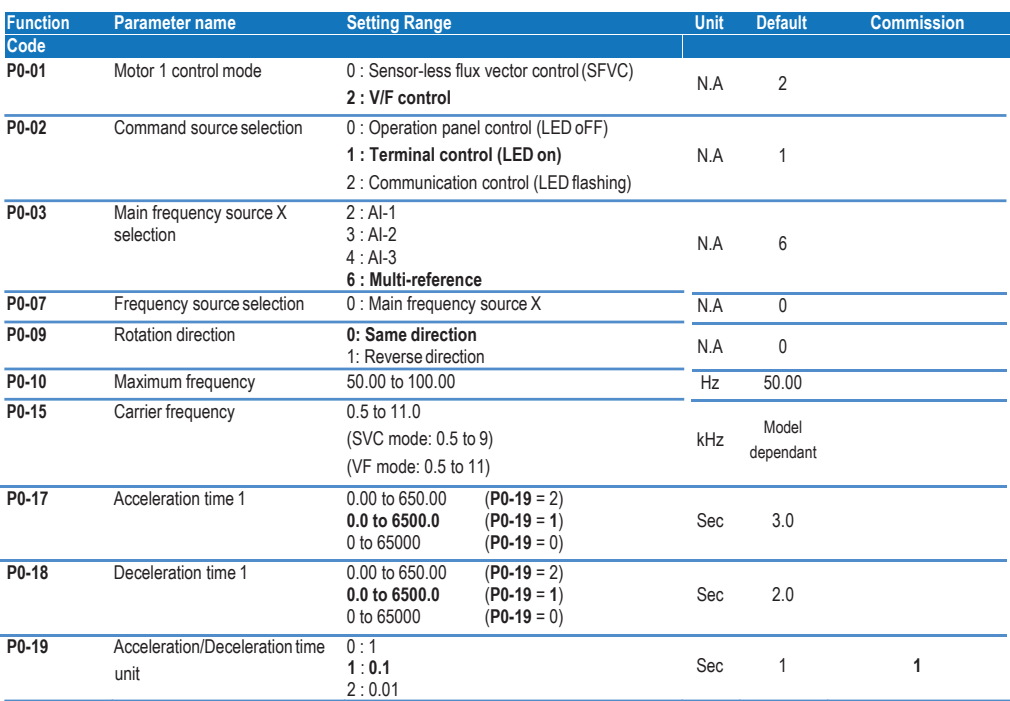

# **5.2** Group F1: motor 1 parameters

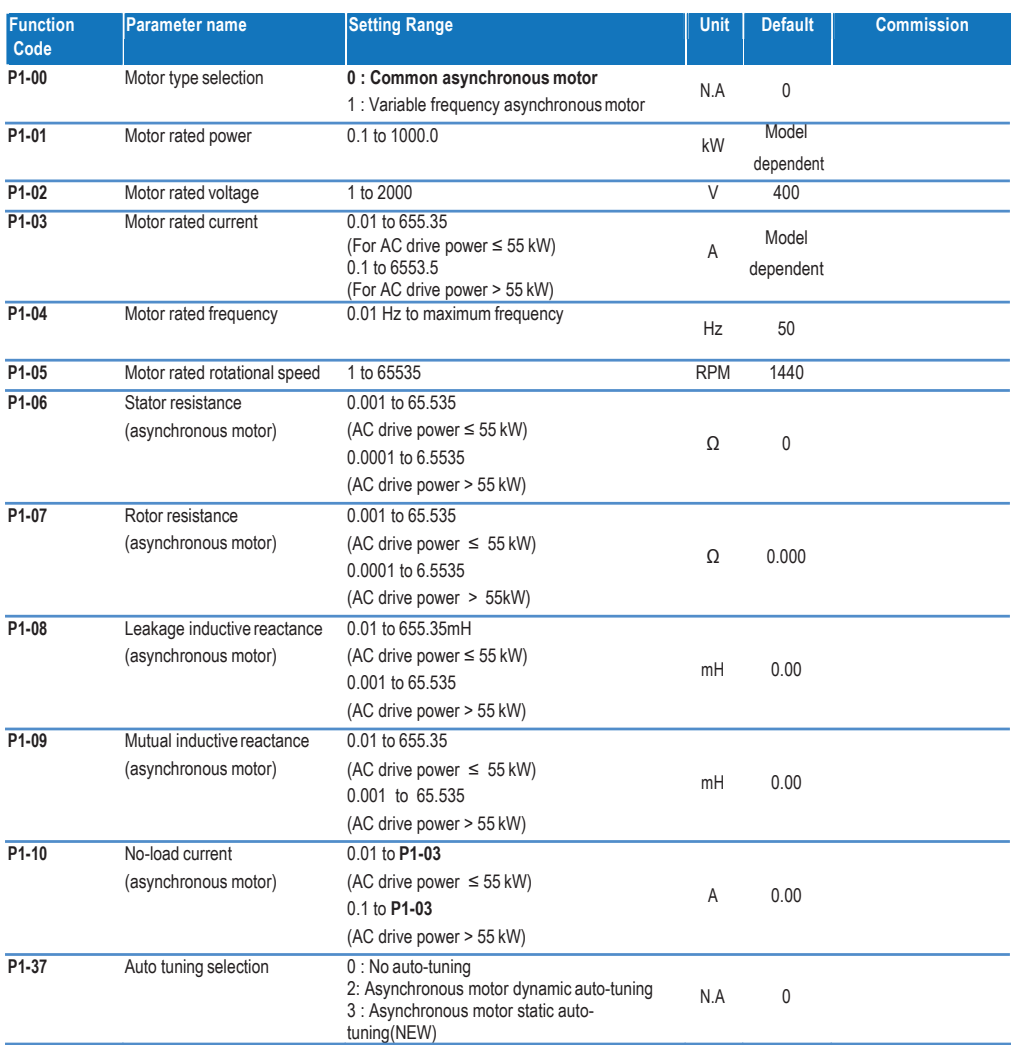

## **5.3 Group F2: vector control**

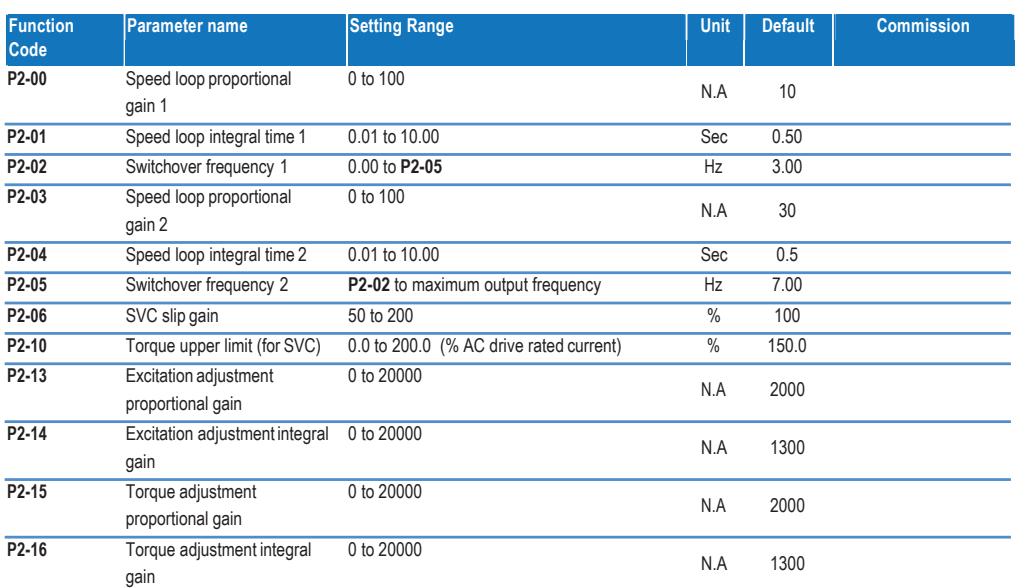

## **5.4 Group F3: VF control**

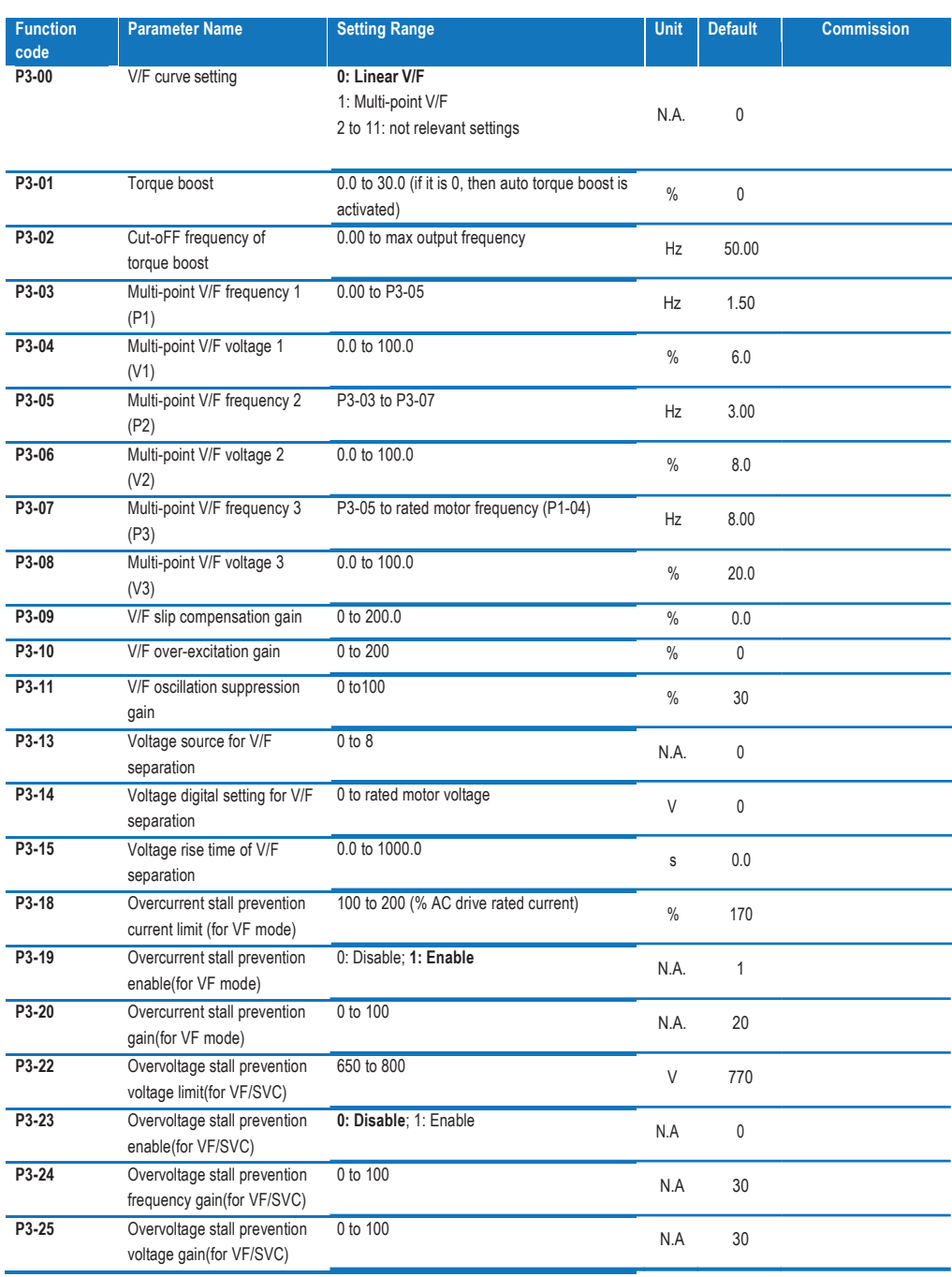

## **5.5 Group F4: input terminals**

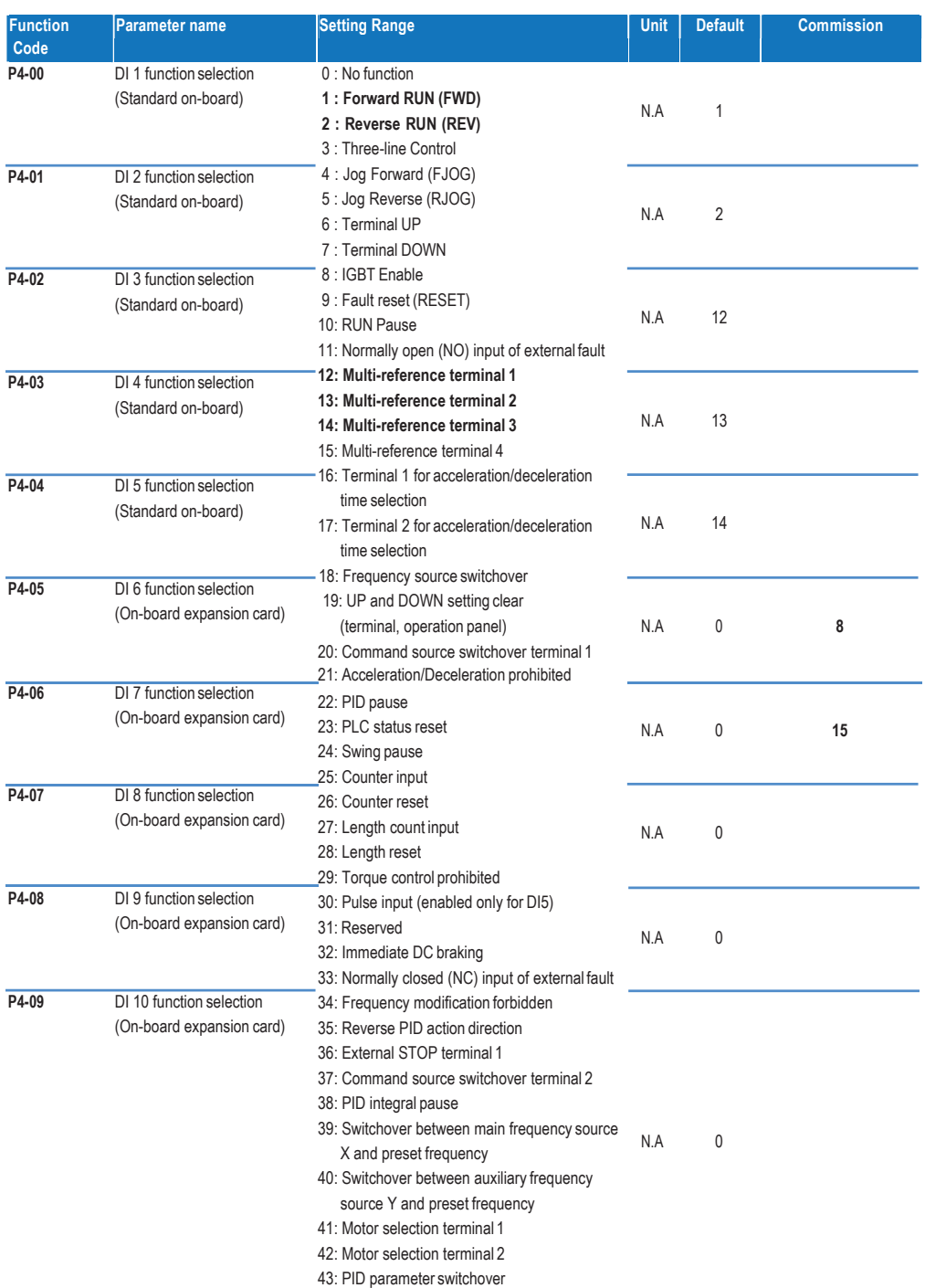

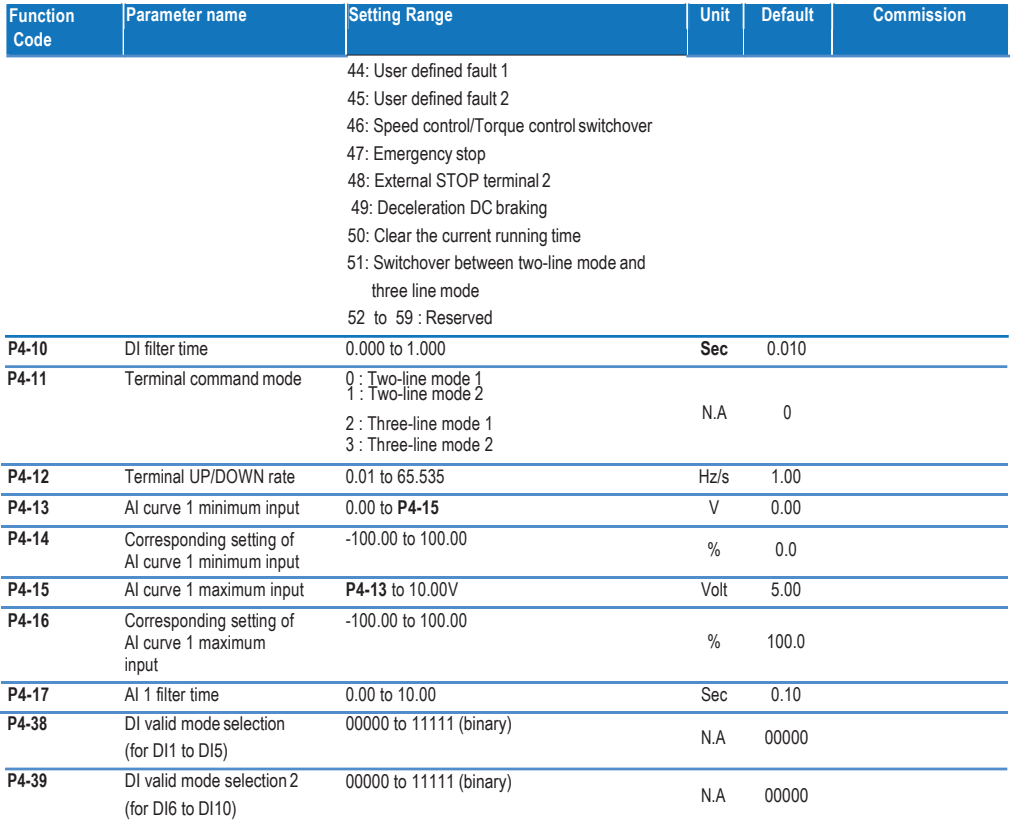

## **5.6 Group F5: output terminals**

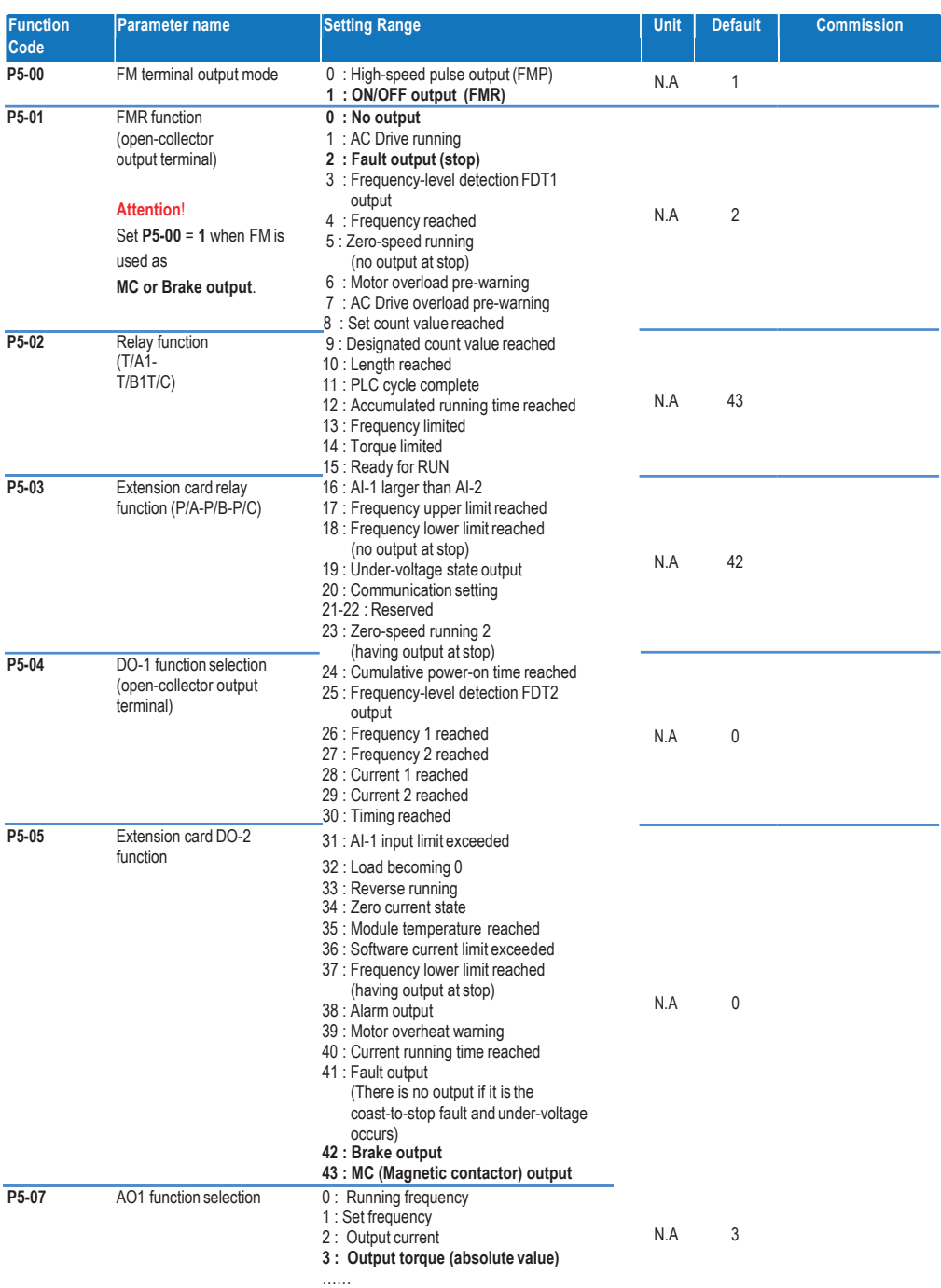

### **5.7 Group F6: start and stop control**

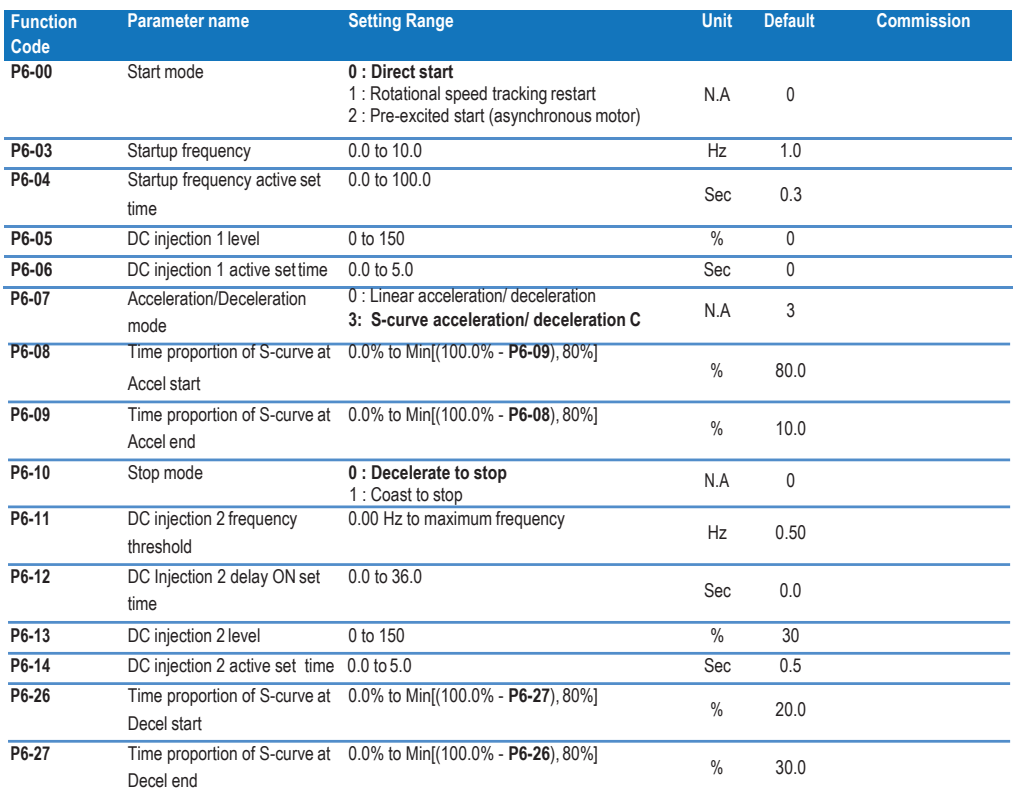

# **5.8 Group F7: product and software version checking**

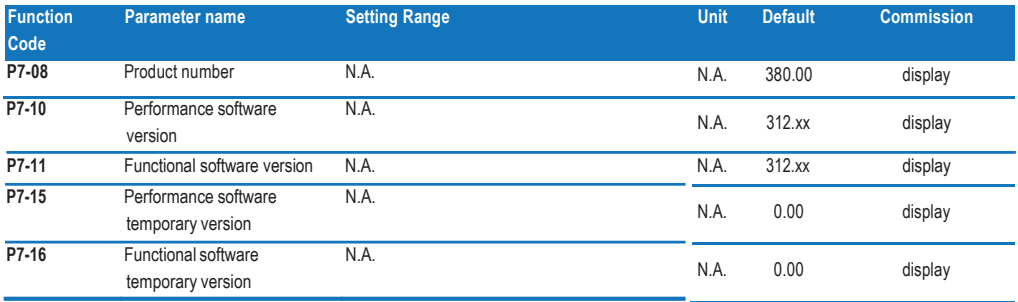

# **5.9 Group F8: auxiliary functions**

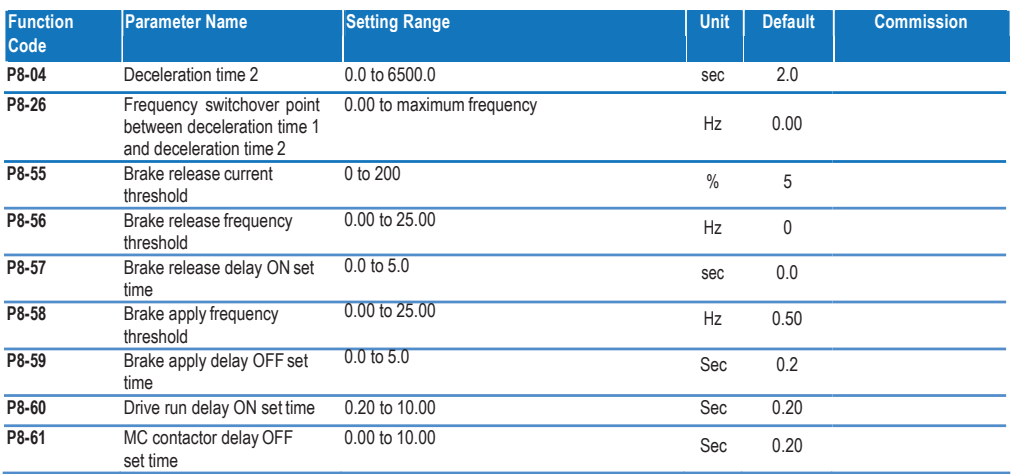

# **5.10 Group F9: fault and protection**

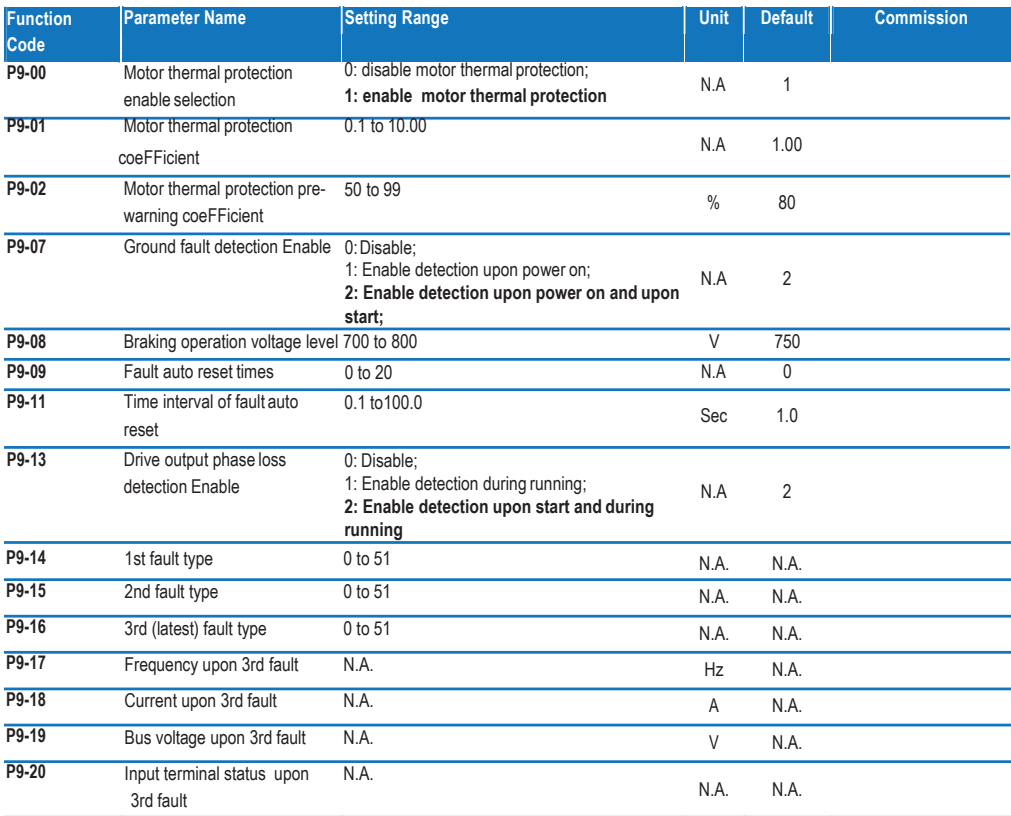

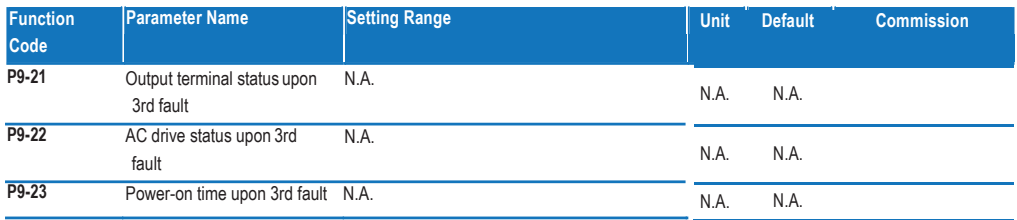

# **5.11 Group FC: multi-reference**

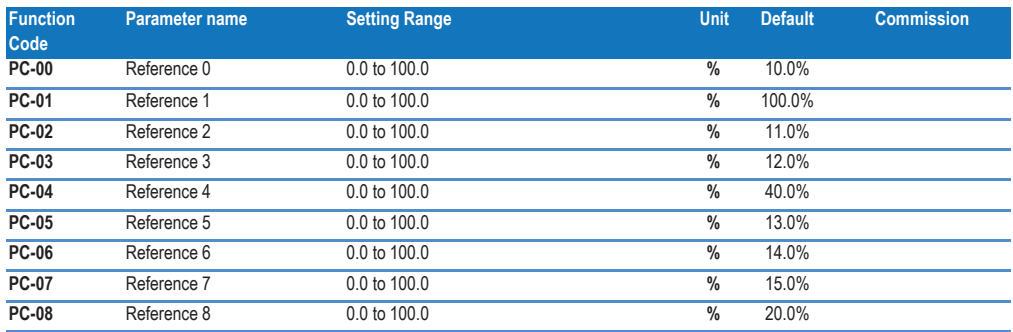

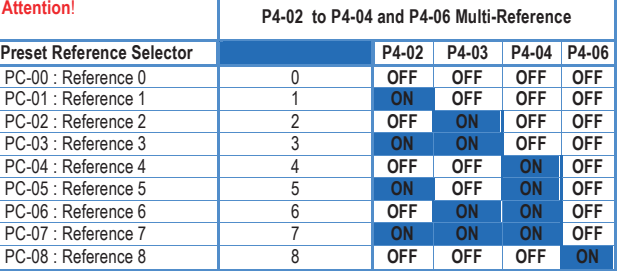

# **5.12 Group FF: drive parameters**

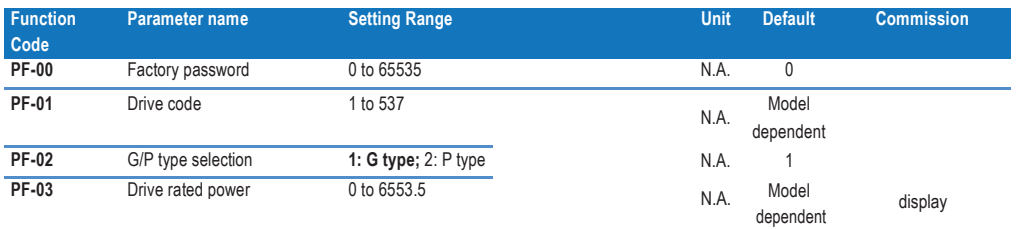

## **5.13 Group FP: function code management**

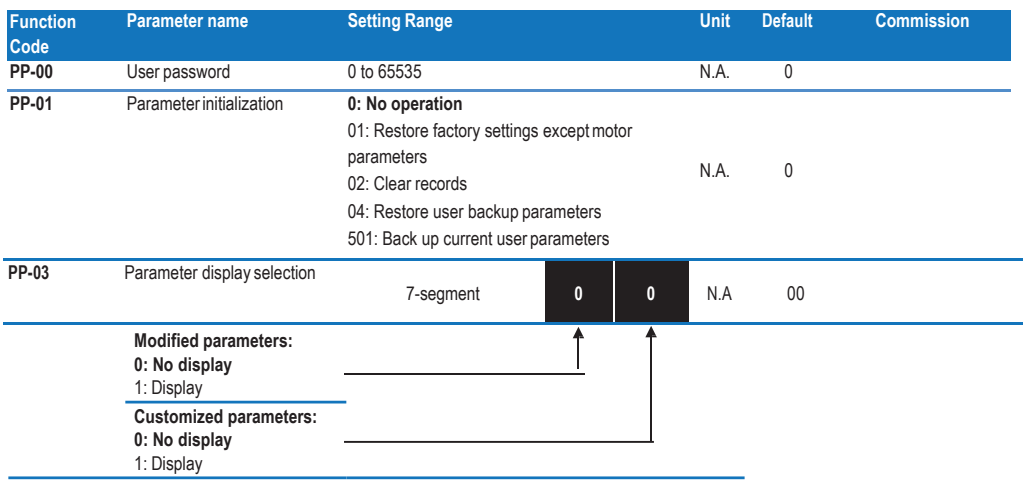

# **5.14 Group A5: control optimization**

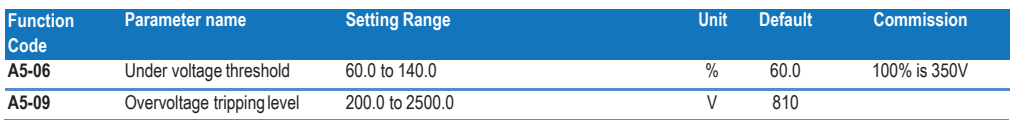

# **5.15 Group U0: monitoring**

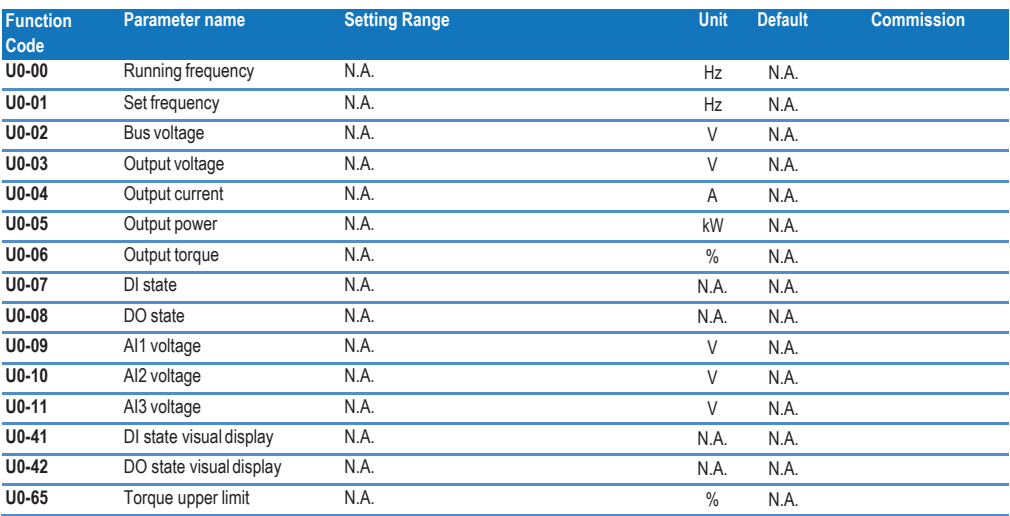

# **6 Trouble shooting**

# **6.1 Fault codes**

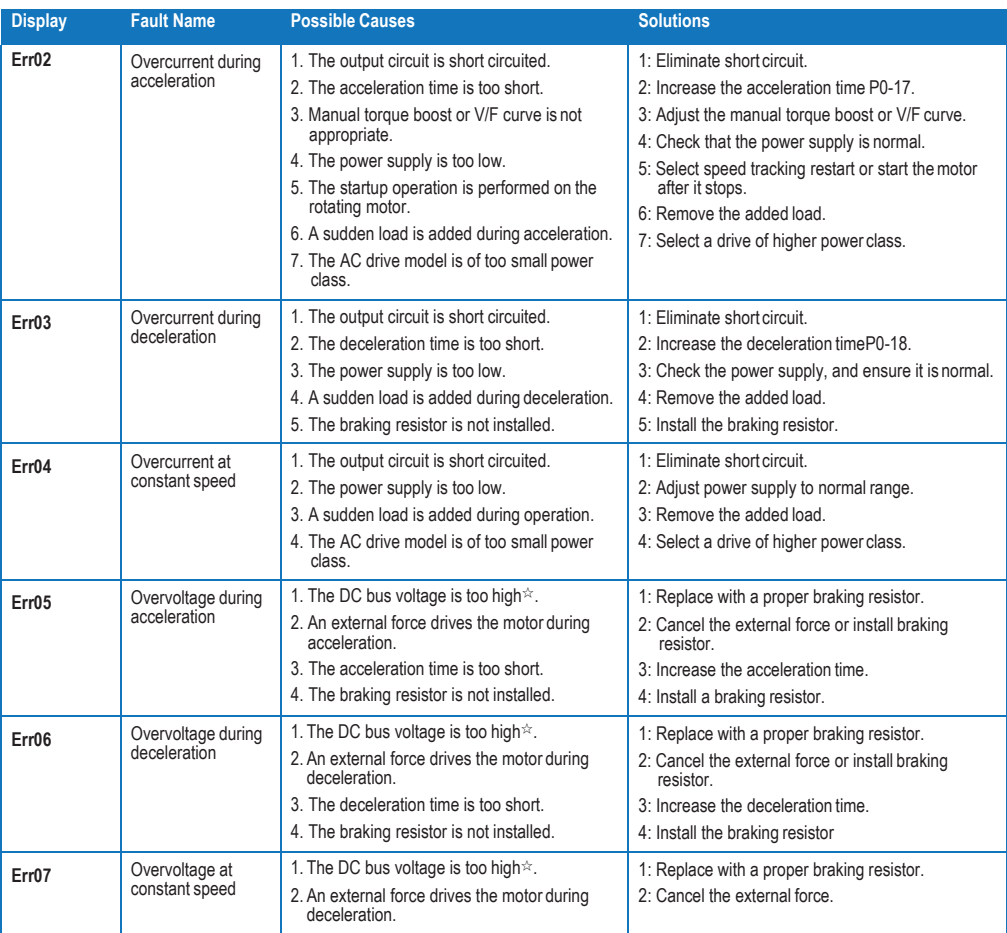

#### ☆: Voltage thresholds

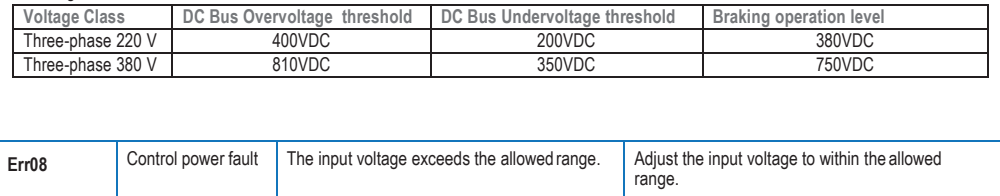

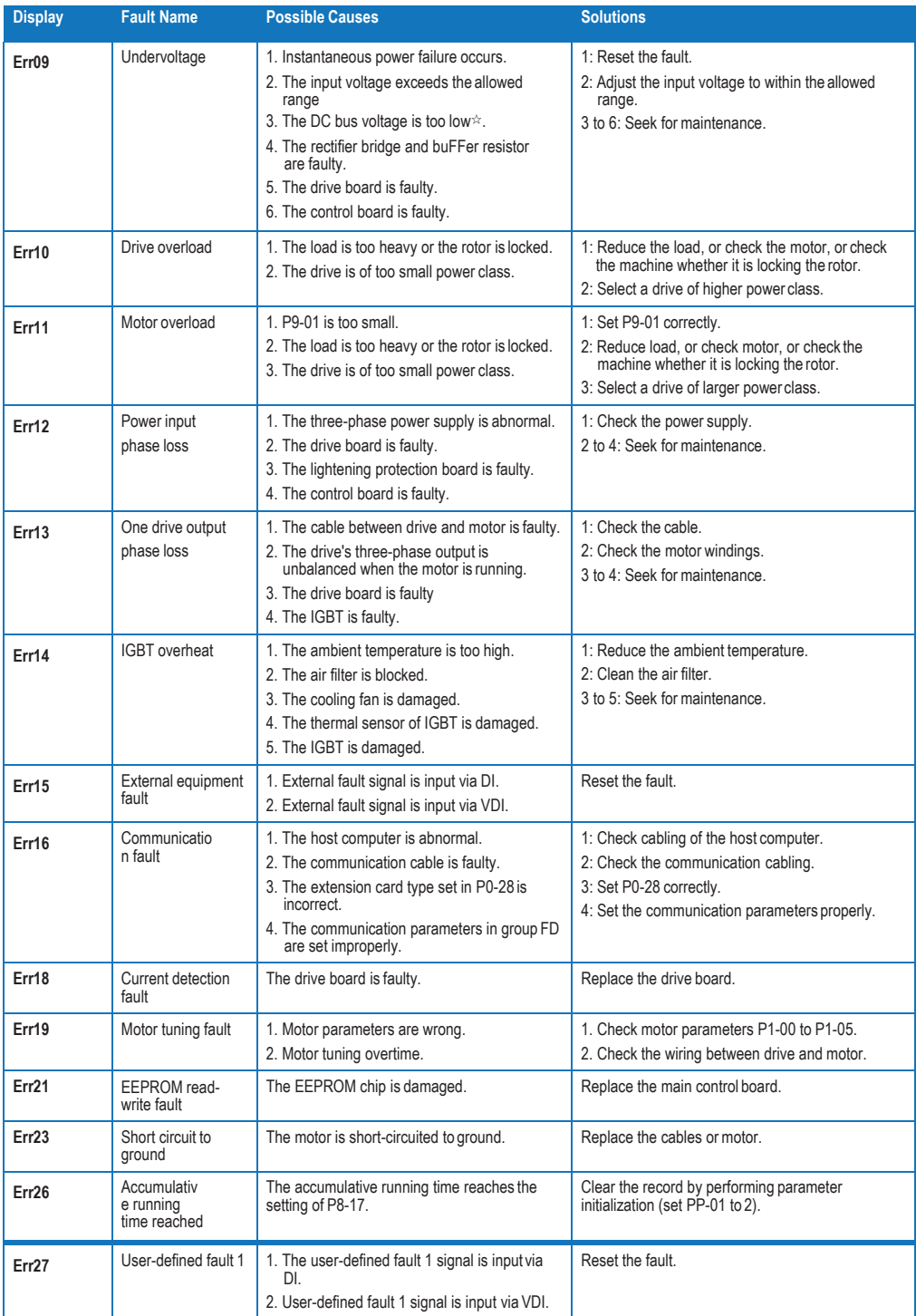

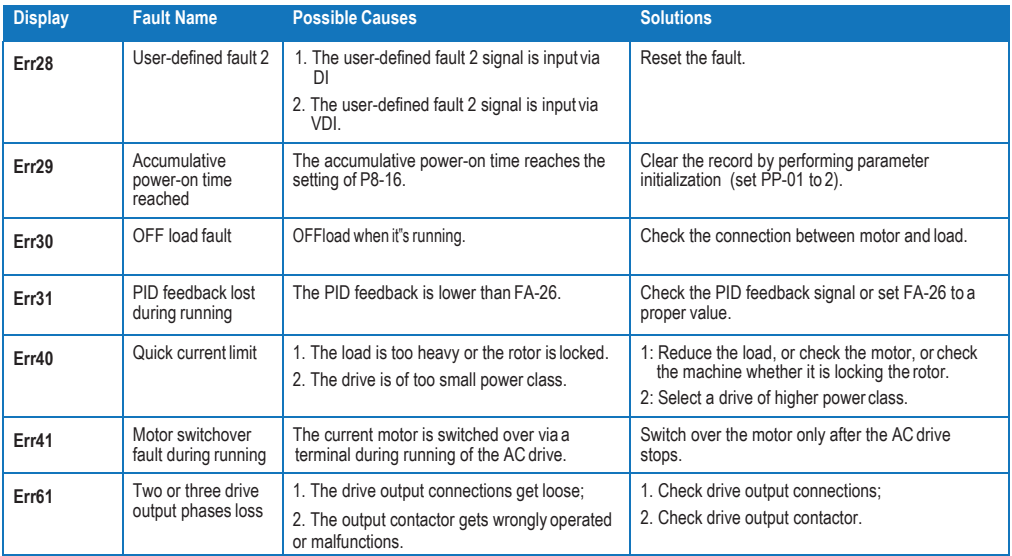

# **6.2** Common symptoms and diagnostics

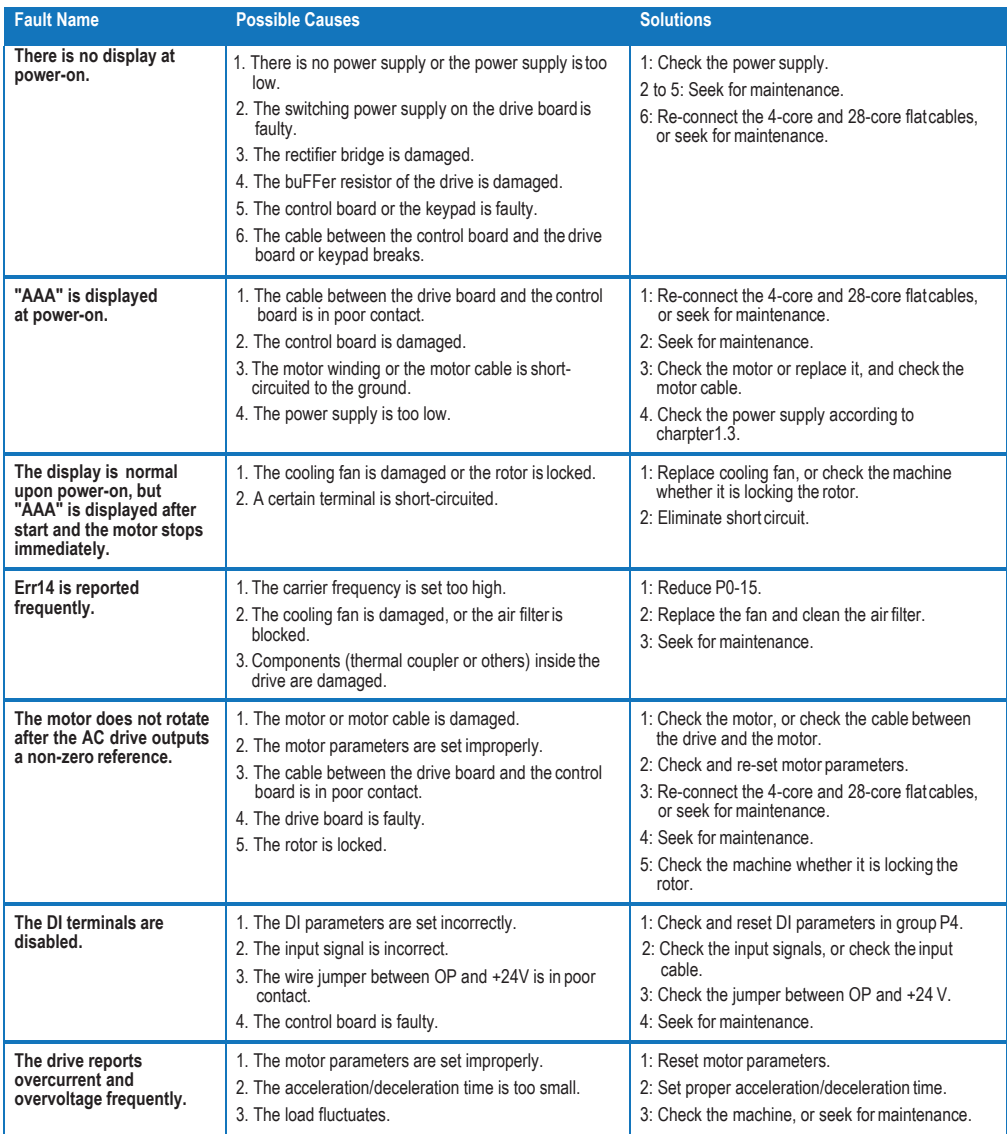